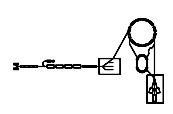

# DPX/DPB - 4-geteilte Phasensonden und Bunchgenerator

Gerätemodell und Softwareentwurf

Andreas Peters Wolfgang Kaufmann Helgi Vilhjalmsson P. Kainberger

Dieses Papier enthält die Beschreibung des Gerätemodells "DPX/DPB - 4-geteilte Phasensonden<br>und Pungkangspaten" und den Entwurf den Genöteseftuum für dieses Genöt-Im Pohmen des In und Bunchgenerator" und den Entwurf der Gerätesoftware für dieses Gerät. Im Rahmen des Intensitätserhöhungsprojekts werden neue Phasensonden gebraucht, die neben der Beurteilung der Bunchform und der Messung von Bunchlaufzeiten eine Messung der Strahllage gestatten. Dazu wurde statt einer einfachen Ringsonde eine 4-geteilte Sonde gebaut, die es gestattet, aus den 4 Einzelsignalen eine horizontale und eine vertikale Lageabweichung von der Mittelachse zu ermitteln. Diese neuen 4-geteilten Phasensonden sollen zur permanenten Strahlüberwachung ähnlich den Trafos (siehe Gerätemodell "DCI - Pulsstrommeßeinrichtung") verwendet werden.

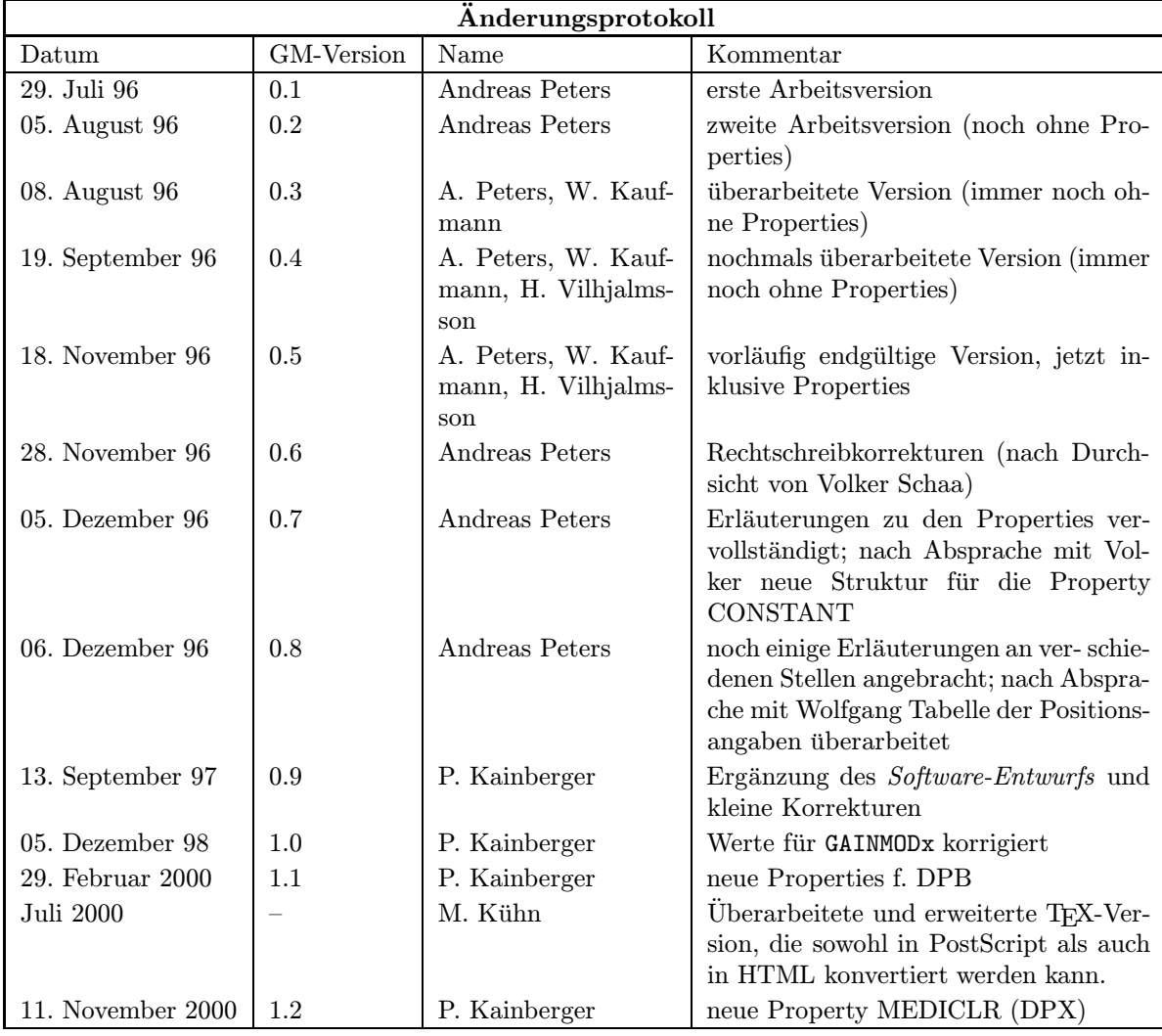

# Inhaltsverzeichnis

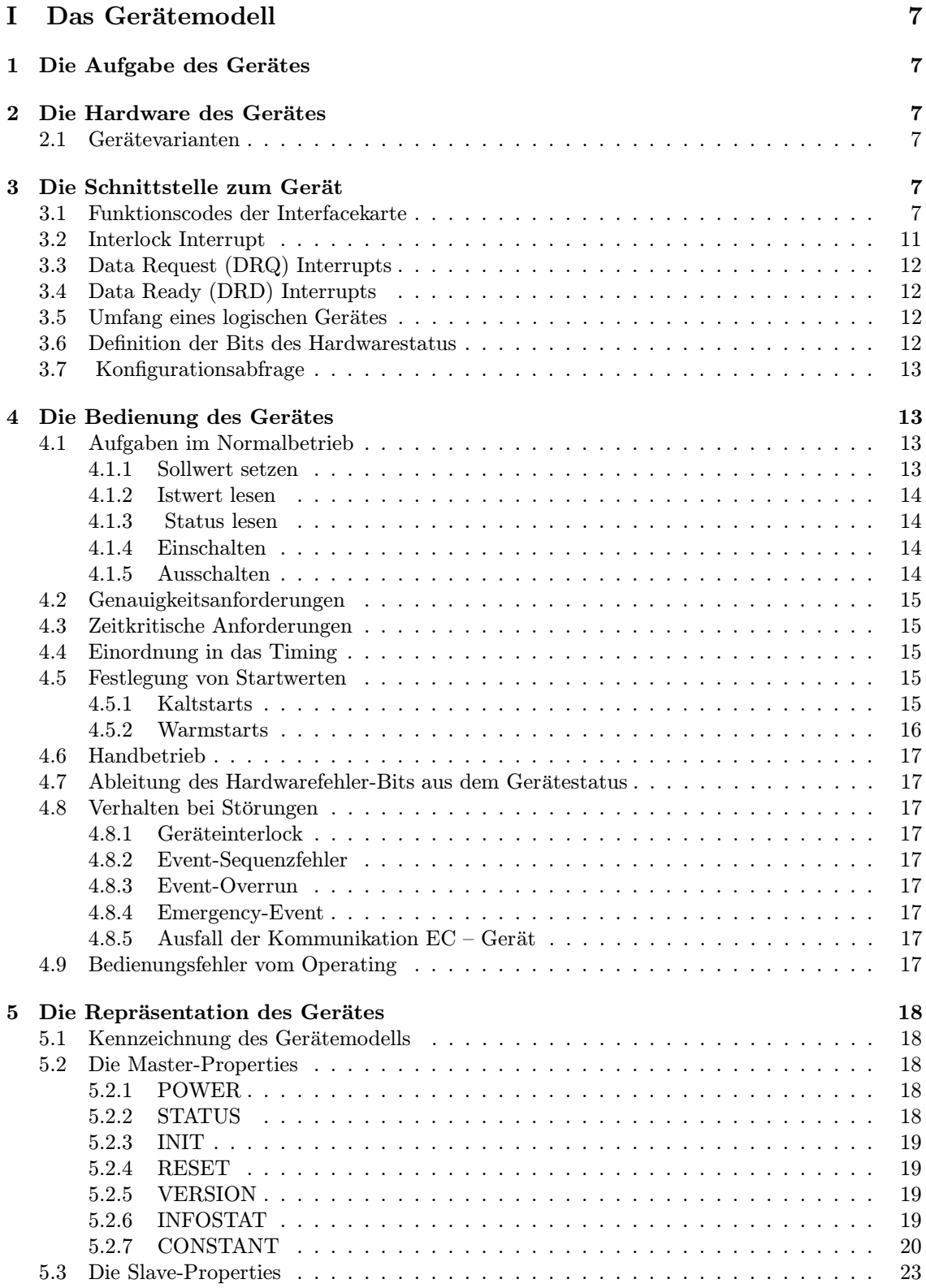

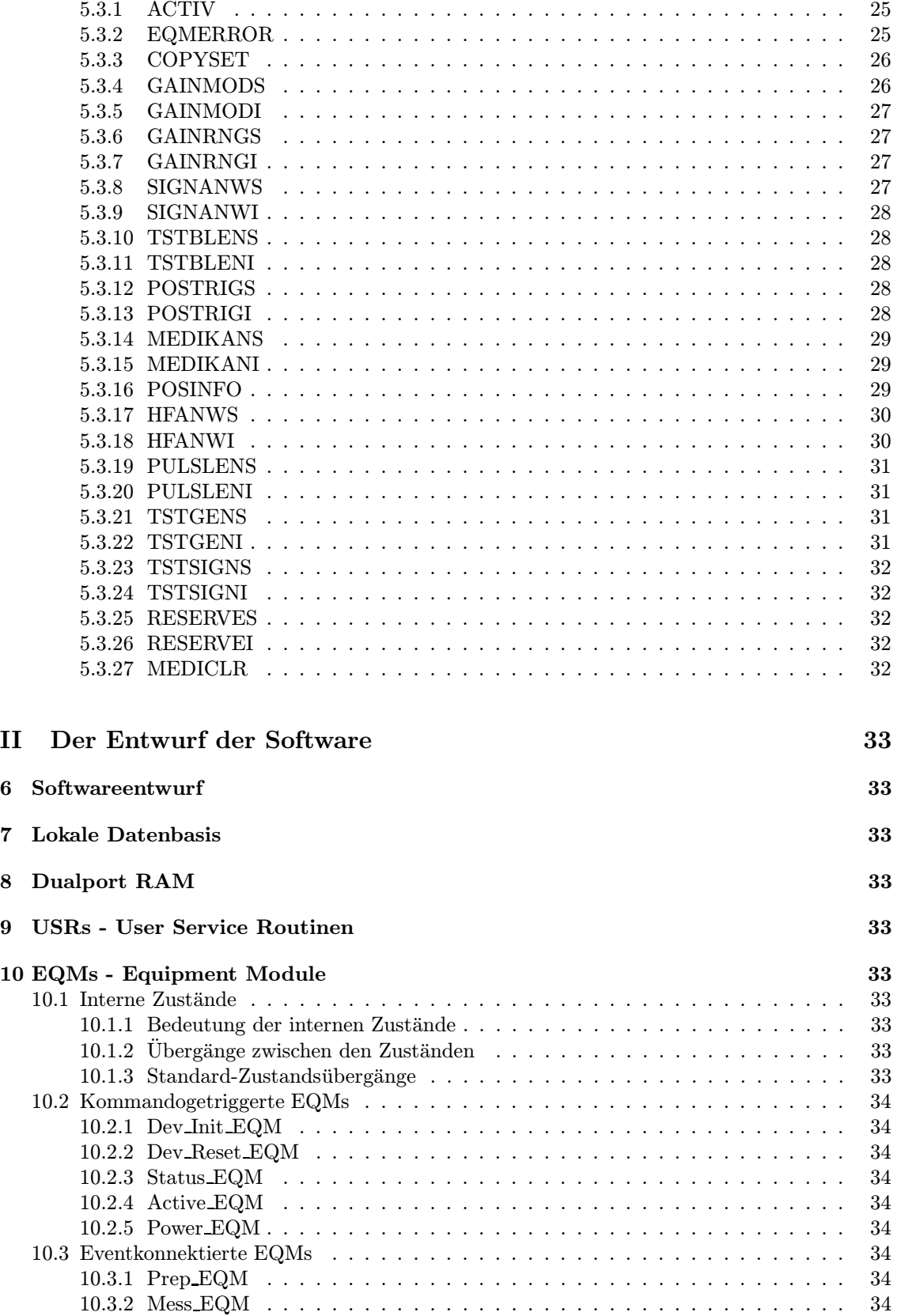

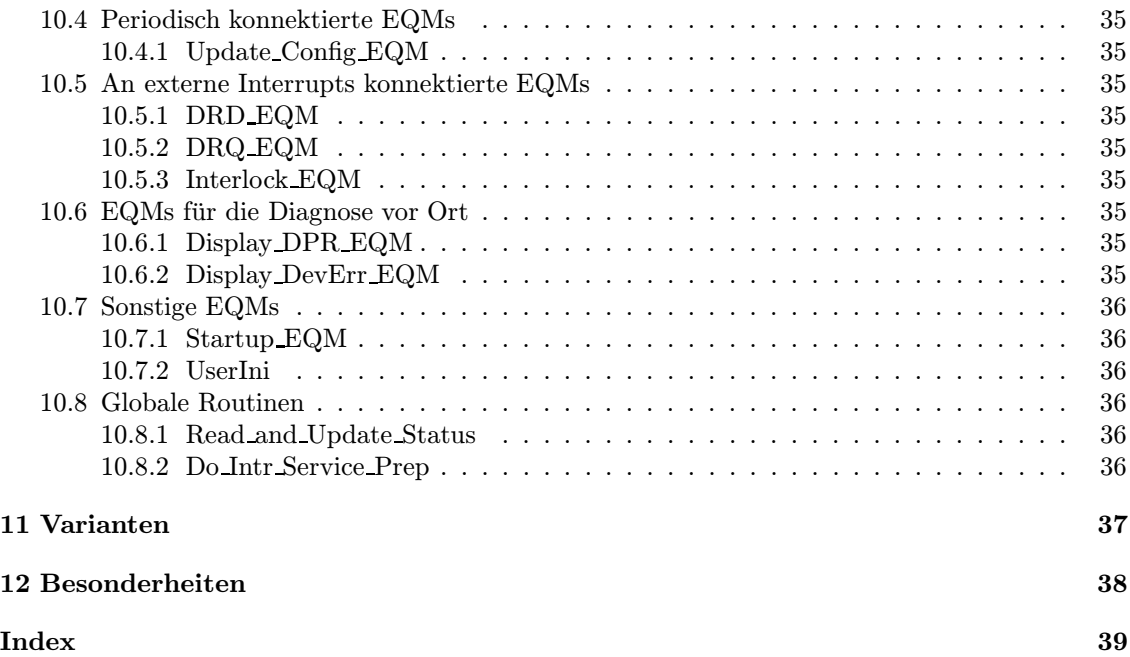

# Teil I Das Gerätemodell

# 1 Die Aufgabe des Gerätes

Im Rahmen des Intensitätserhöhungsprojekts werden neue Phasensonden gebraucht, die neben der Beurteilung der Bunchform und der Messung von Bunchlaufzeiten eine Bestimmung der Strahllage gestatten. Die neuen 4-geteilten Phasensonden sollen zur permanenten Strahlüberwachung ähnlich den Trafos (siehe Gerätemodell "DCI - Pulsstrommeßeinrichtung") verwendet werden.

# 2 Die Hardware des Gerätes

Statt einfacher Ringsonden kommen für den o.g. Zweck 4-geteilte Sonden (vier Kreissegmente, 50 mm, L¨ange in Strahlrichtung: 20 mm) zum Einsatz, die es gestatten, aus den 4 Einzelsignalen eine horizontale und eine vertikale Lageabweichung von der Mittelachse zu ermitteln. Dies geschieht mittels einer Elektronik, in der mit einer Taktrate von 1 MHz die vier angelieferten Signale per 8-Bit-Wandler digitalisiert werden. Diese Werte ergeben (paarweise) eine Adresse, welche auf die kodierte Positionsangabe in einem EPROM zeigt.

Die so ermittelten Positionsdaten werden im HKR auf einem Online-Monitor (bestehend aus einem LED-Bargraphen pro Sonde und Richtung) angezeigt und können auch vom Kontrollsystem gelesen werden, dort allerdings nur einmal pro UNILAC-Puls; der Zeitpunkt der Positionsbestimmung hängt vom verwendeten Trigger ab.

Weiterhin hat die verwendete Elektronik die Aufgabe, die Analogsignale variabel auf zwei Konsol-Arbeitsplätze im HKR zu schalten.

Für Testzwecke steht ein Bunchgenerator zur Verfügung, der mit einer Variante ("DPB") dieses<br>Gerätenschalls absolutionen werden zu lau Gerätemodells ebenfalls angesteuert werden soll.

Für weitere Auskünfte zur Hardware stehen Helgi Vilhjalmsson (Tel. 2447) und Wolfgang Kaufmann (Tel. 2288) zur Verfügung, von denen auch alle technischen Angaben in diesem Gerätemodell stammen.

## 2.1 Gerätevarianten

Wie schon erwähnt gibt es neben der eigentlichen Sondenelektronik (Variante "DPX") auch einen<br>Bungkgangnator für Tectaweelse der über dangelben Interfecelnutativn engestauert wird (Verien Bunchgenerator für Testzwecke, der über denselben Interfacekartentyp angesteuert wird (Variante "DPB"). Dieses Gerät ist noch einfacher zu handhaben, da nur ein Sollwert und der Status<br>habendelt werden müssen, ein Istwert entfällt. behandelt werden müssen, ein Istwert entfällt.

# 3 Die Schnittstelle zum Gerät

Bei der verwendeten digitalen Schnittstelle zum Rechnersystem handelt es sich um eine Interfacekarte vom Typ FG 380.201.

## 3.1 Funktionscodes der Interfacekarte

Die für die Geräteansteuerung definierten Funktionscodes sind in der folgenden Tabelle aufgelistet. Als Modus ist angegeben, ob Daten von der Interfacekarte gelesen werden, ob Daten zu der Interfacekarte geschrieben werden, oder ob nur eine Funktion ausgeführt wird.

Die Codes und ihre Bedeutung sind in der folgenden Tabelle zusammengefaßt.

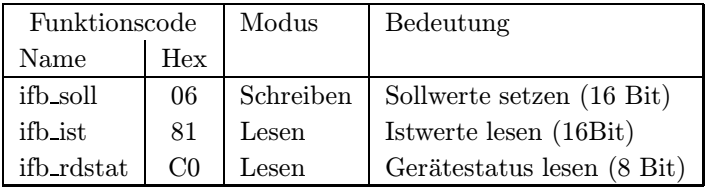

### ifb soll

Dieser Funktionscode ist für das Schreiben der Sollwerte, alle kodiert in einem 16-Bit-Wort, zuständig. Dabei haben die einzelnen Bits für die Variante DPX folgende Bedeutung:

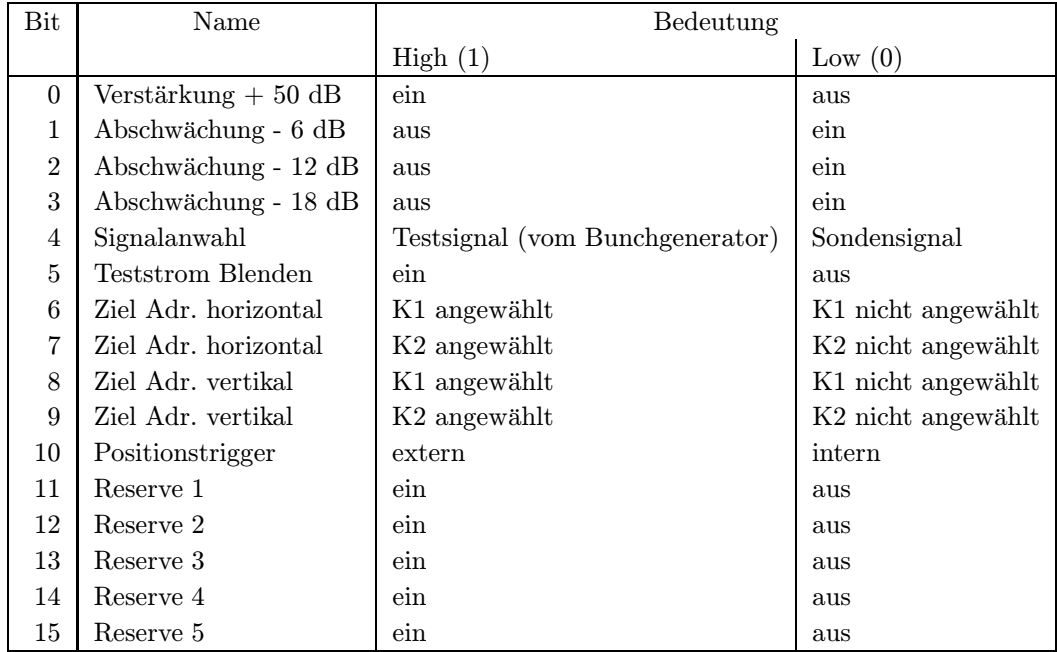

Für die Variante DPB haben die einzelnen Bits die folgende Bedeutung:

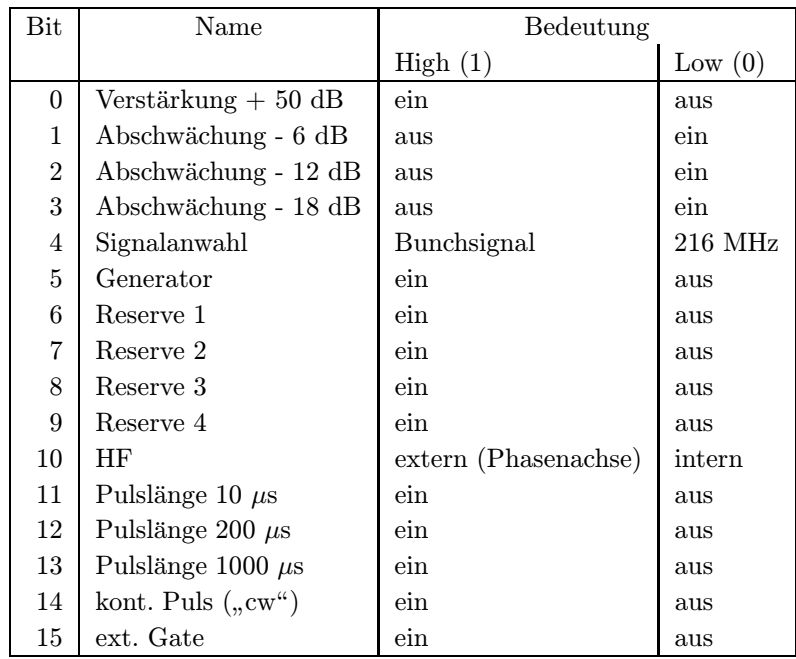

Verbunden mit jedem Aufruf des Funktionscodes "ifb\_soll" ist ein Reset der angeschlossenen Elek-<br>tronikudeskelb wurde auf die ermlieite Implementation einer Beset Funktion versiehtet. tronik; deshalb wurde auf die explizite Implementation einer Reset-Funktion verzichtet.

Für die oben definierten Bits gelten folgende Regeln der Behandlung:

- 1. Die Bits für Verstärkung bzw. Abschwächung können in beliebiger Kombination gesetzt werden (siehe auch 5.3.4).
- 2. Die Bits für die Verschaltung der Zieladressen dürfen nur in bestimmten Bitkombinationen verwendet werden (siehe auch 5.3.14).
- 3. Die Bits für das Setzen der Pulslänge des Bunchgenerators dürfen nur alternativ gesetzt werden (siehe auch 5.3.19).

#### ifb ist

Dieser Funktionscode ist für das Lesen der Istwerte, alle kodiert in einem 16-Bit-Wort, zuständig. Dabei haben die einzelnen Bits für die Variante DPX folgende Bedeutung:

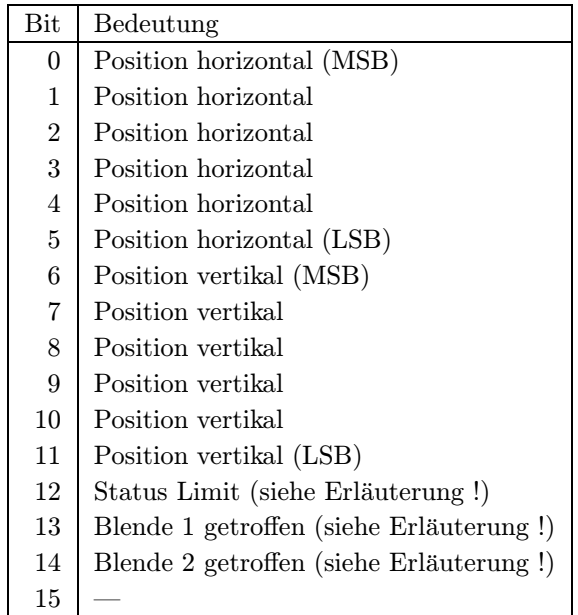

Erläuterung zu Bit 12: Sondenabhängig kann ein physikalisch sinnvolles Limit für die Strahlablage am jeweiligen Einbauort spezifiziert werden; dieser Wert wird im EPROM der Sondenelektronik fest einprogrammiert. Bei Überschreitung des Limits wird dieses Bit auf "0" gesetzt, ansonsten ist des Bit immer suf "  $\alpha$ das Bit immer auf "1".

Erläuterung zu den Bits 13,14: Wird die jeweilige Blende getroffen, so wird dieses Bit auf "0"<br>sesetet engensten ist des Bit immer auf 1" gesetzt, ansonsten ist das Bit immer auf "1".<br>Die in is 6 Bit kedienten Begitiensangsben ha

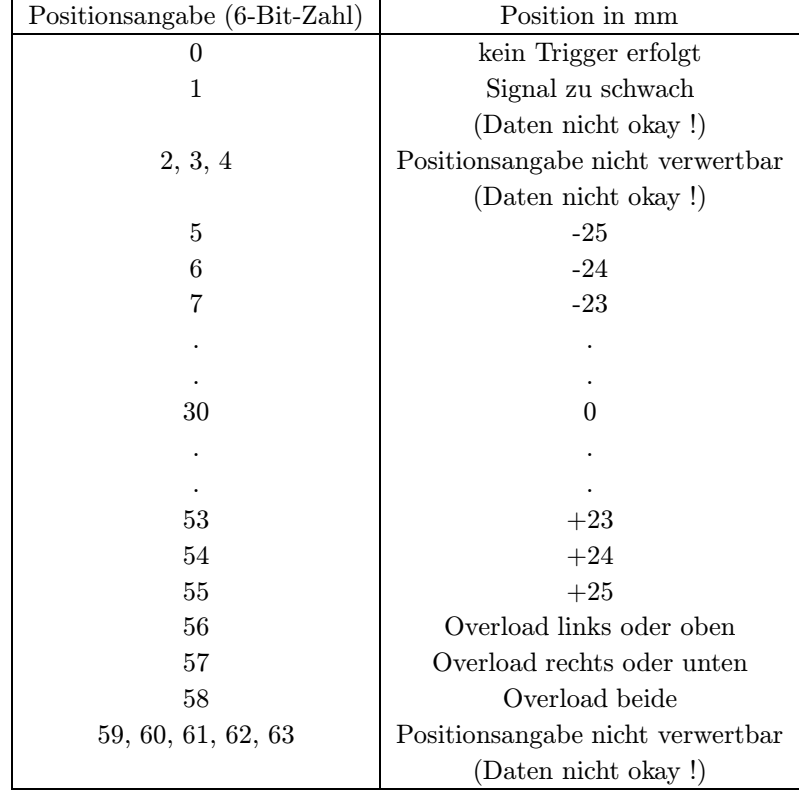

Die in je 6 Bit kodierten Positionsangaben haben folgende Bedeutung:

Alle Positionsangaben, die nicht zwischen 5 und 55 liegen, haben also eine Fehlerursache, die im Datenstatus kodiert werden muß (siehe 5.3.16).

Kommt bei einer Messung kein Triggersignal (Kabel defekt oder nicht vorhanden, Timing-Interface defekt, etc.) so steht für beide Richtungen (x und y) eine "0" im Register.<br>Ein die Veriente DPB het ehiere Eurlitierense de keine Bedeutungl

Für die Variante DPB hat obiger Funktionscode keine Bedeutung!

#### ifb rdstat

Dieser Funktionscode ist für das Lesen des Statusworts bestimmt, alle Bits kodiert in einem 16-Bit-Wort. Dabei haben die einzelnen Bits für die Variante DPX folgende Bedeutung:

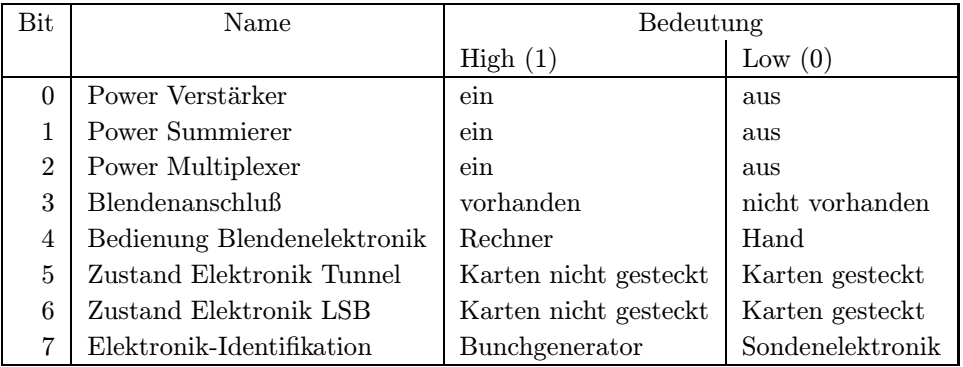

Für die Variante DPB haben die einzelnen Bits die folgende Bedeutung:

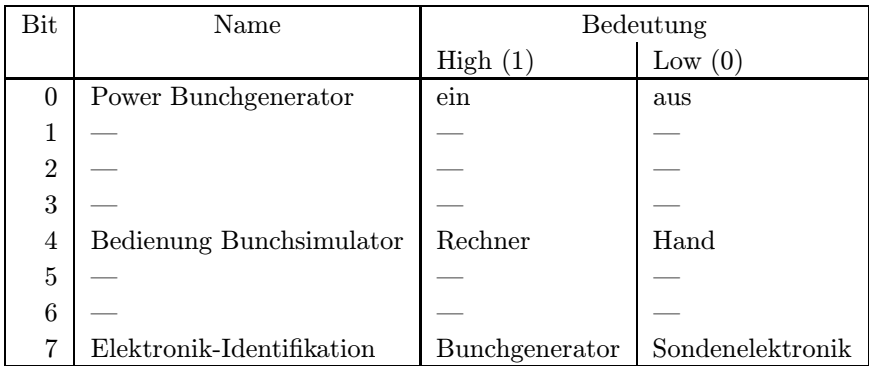

## 3.2 Interlock Interrupt

Bei diesem Gerät wird kein Interlock über die Interfacekarte generiert; über eine RS485-konforme Hardwareschnittstelle stehen aber optional Interlocksignale für das schnelle Interlocksystem zur Verfügung. Diese Interlocksignale werden bei Überschreitung der Limits und bei getroffenen Blenden generiert.

# 3.3 Data Request (DRQ) Interrupts

Ein DRQ-Interrupt wird von diesem Gerät nicht generiert.

# 3.4 Data Ready (DRD) Interrupts

Ein DRD-Interrupt wird von diesem Gerät nicht generiert.

## 3.5 Umfang eines logischen Gerätes

Hier liegt der einfachste Fall vor: Eine Interfacekarte repräsentiert ein logisches Gerät.

### 3.6 Definition der Bits des Hardwarestatus

Das Gerät liefert 1 Byte Statusinformationen (siehe "ifb\_rdstat" im Kapitel 3.1).<br>Die Bite 0. – 7 vin delig austausnation genus automorphus Seftware tetushistori Die Bits 0 . . . 7 sind die systemweiten sogenannten generierten Softwarestatusbits. Die Statusbits im einzelnen sind in der folgenden Tabelle so zusammengefaßt, wie sie später per STATUS gelesen werden sollen. Hier zunächst einmal die Definition für die Variante DPX:

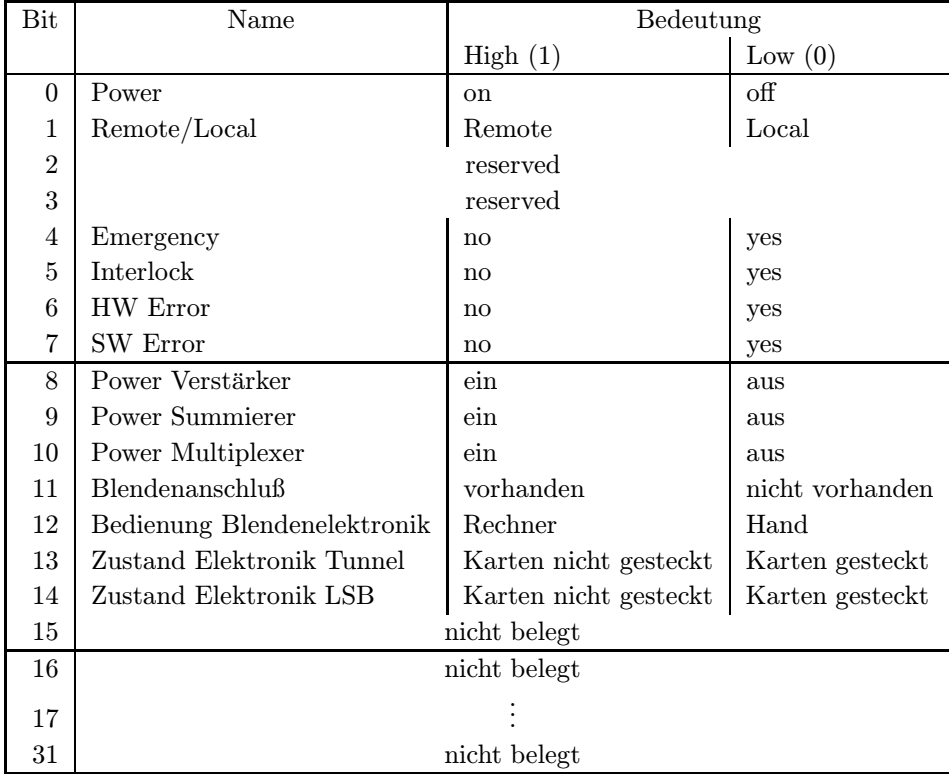

Erläuterung: 1) Nur wenn alle Bits  $8 - 10$  auf "ein" sind, darf Bit 0 auf "on" stehen, anderenfalls<br>seist Bit 0 den Zustand off" (2) Bit 12 sell nach Bit 1 septiemelt werden. zeigt Bit 0 den Zustand "off". 2) Bit 12 soll nach Bit 1 gespiegelt werden.<br>Und bien die Definition der Statusbite für die Veriente DPP. Und hier die Definition der Statusbits für die Variante DPB:

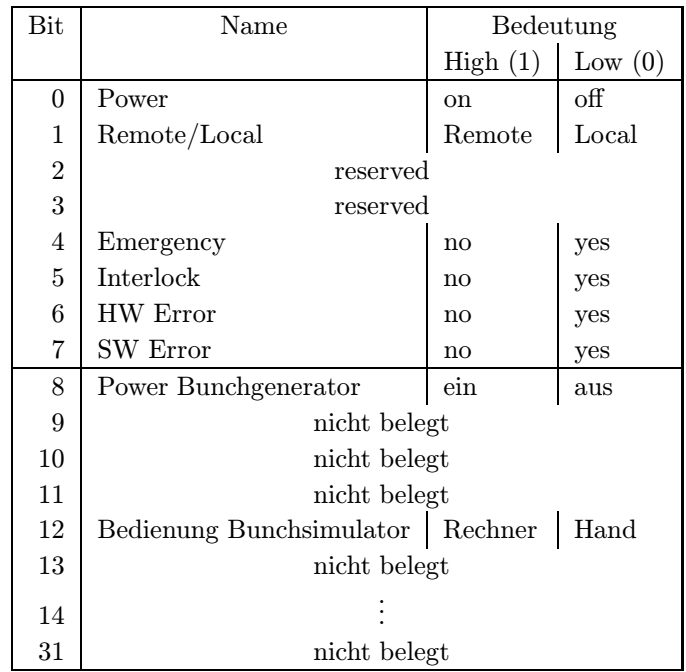

Erläuterung: 1) Bit 8 soll nach Bit 0 gespiegelt werden. 2) Bit 12 soll nach Bit 1 gespiegelt werden.

### 3.7 Konfigurationsabfrage

Ein logisches Gerät ist ansprechbar und damit im Kontrollsystem vorhanden, wenn von der Interfacekarte mit dem Funktionscode  $C0_{hex}$  (ifb\_rdstat) ein Status gelesen werden kann. Über Bit 7 Elektronik-Identifikation" (siehe Kapitel 3.1) kann dann auch festgestellt werden, um welche Gerätevariante es sich handelt.

# 4 Die Bedienung des Gerätes

Hier wird beschrieben, wie das Gerät (die Hardware) bedient werden muß (die "dynamische"<br>Sehnittetelle). Des heinheltet die Anforderungen vom Gerät els auch die Anforderungen en des Schnittstelle). Das beinhaltet die Anforderungen vom Gerät als auch die Anforderungen an das Gerät. Zudem werden Anfangszustände und das Verhalten bei Störungen festgelegt.

### 4.1 Aufgaben im Normalbetrieb

Hier werden die einzelnen Gerätefunktionen für den Normalbetrieb beschrieben, als da sind Sollwert setzen, Istwert und Status lesen.

### 4.1.1 Sollwert setzen

Wie schon in Kapitel 3.1 unter dem Abschnitt "ifb\_soll" erläutert, dient dieser Funktionscode in<br>der Veriente DDY der Variante DPX

- zum Setzen von Verstärkung, bzw. Abschwächung der Sondenelektronik;
- zum Schalten der Signalanwahl: Sondensignal oder Testsignal vom Bunchgenerator;
- zur Bestimmung der Zieladressen K1 und K2; zur Erläuterung: für die longitudinalen Messungen können die horizontalen und vertikalen Summensignale auf zwei getrennten Konsolen im HKR wahlweise auf die Medienkanäle K1 oder K2 geschaltet werden, wobei die Information, um welche Ebene es sich handelt, keine Rolle mehr spielt;
- zur Auswahl des Positionstriggers;
- zur Anwahl der Reservebits.

In der Variante DPB dient dieser Funktionscode

- zum Ein- und Ausschalten des Bunchgenerators,
- zum Setzen der Abschwächung des Bunchgenerators,
- zur Auswahl der verwendeten HF (intern/extern),
- zur Anwahl der Pulslänge,
- zur Anwahl der Reservebits.

#### 4.1.2 Istwert lesen

Wie schon in Kapitel3.1 unter dem Abschnitt "ifb\_ist" erläutert, dient dieser Funktionscode in der<br>Veriente DDV Variante DPX

- zum Lesen der horizontalen und vertikalen Position,
- zum Lesen der dynamischen Statusbits (Limitüberschreitung, Blenden 1/2 getroffen).

In der Variante DPB hat dieser Funktionscode keine Funktion.

#### 4.1.3 Status lesen

Wie schon in Kapitel 3.1 unter dem Abschnitt "ifb\_rdstat" erläutert, dient dieser Funktionscode<br>in der Verjante DBY in der Variante DPX

- zum Lesen der Power-Zustände.
- zum Lesen der Anschlußzustände der diversen Elektroniken,
- zum Lesen des Bedienungszustandes der Blendenelektronik,
- zum Lesen der Elektronik-Identifikation.

In der Variante DPB dient dieser Funktionscode

- zum Lesen der Power des Bunchgenerators,
- zum Lesen des Bedienungszustandes,
- zum Lesen der Elektronik-Identifikation.

#### 4.1.4 Einschalten

... geht nur per Hand.

### 4.1.5 Ausschalten

... geht auch nur per Hand.

#### 4.2 Genauigkeitsanforderungen

Die Positionsangabe soll in ganzen mm angegeben werden. Diese Spezifikation ist in der Hardware verwirklicht worden.

### 4.3 Zeitkritische Anforderungen

Da in dieser Sondenelektronik keine Relais verwendet werden, sind keine Schaltzeiten zu berücksichtigen.

# 4.4 Einordnung in das Timing

Das Gerät nimmt an der Puls-zu-Puls-Modulation teil, siehe nachfolgende Abbildung 1.

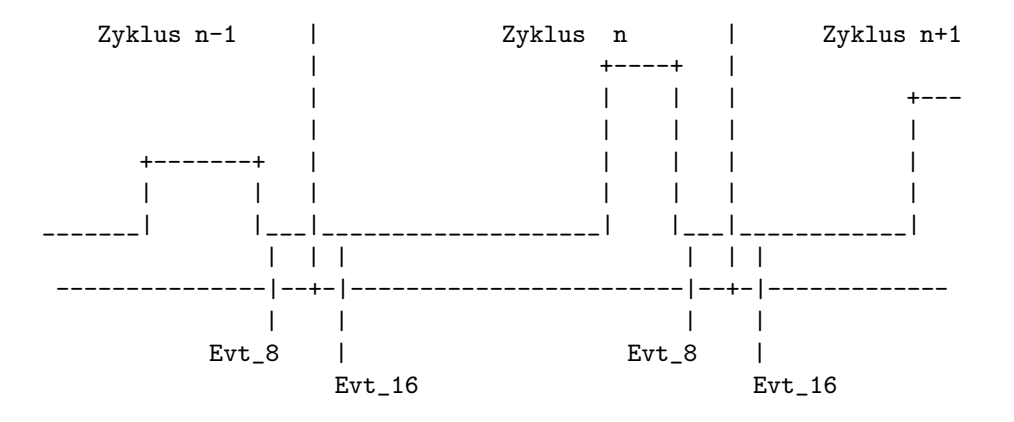

Abbildung 1: Standardzyklus mit relevanten Events für  $\mathrm{DPX}/\mathrm{DPB}$ 

Die Konnektierungen sind in Tabelle 5 zusammengefaßt.

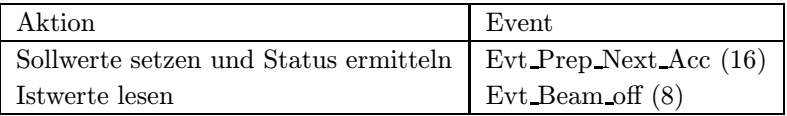

Tabelle 5: Standard-Eventkonnektierungen für DPX/DPB

# 4.5 Festlegung von Startwerten

#### 4.5.1 Kaltstarts

Bei einem Kaltstart werden folgende Aktionen durchgeführt:

- Per neuer Sollwertvorgabe wird ein Gerätereset durchgeführt.
- Alle Sollwerte werden für alle virtuellen Beschleuniger auf folgende Vorgabewerte gesetzt:

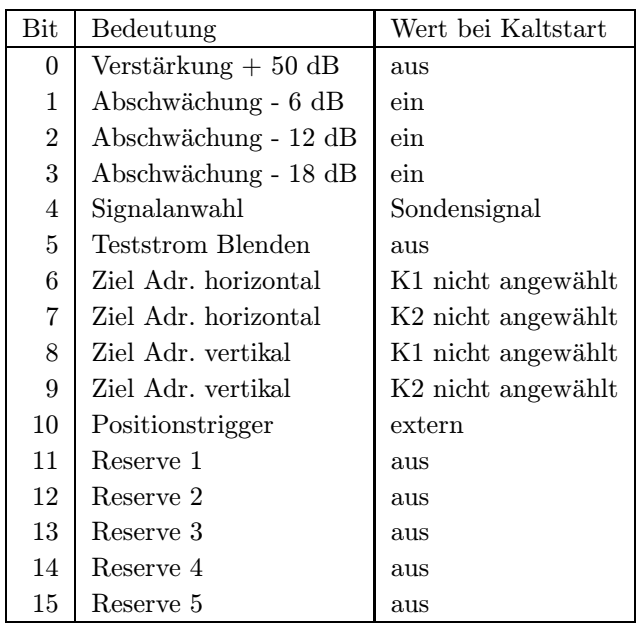

Für die Variante DPB sind folgende Werte beim Kaltstart vorgesehen:

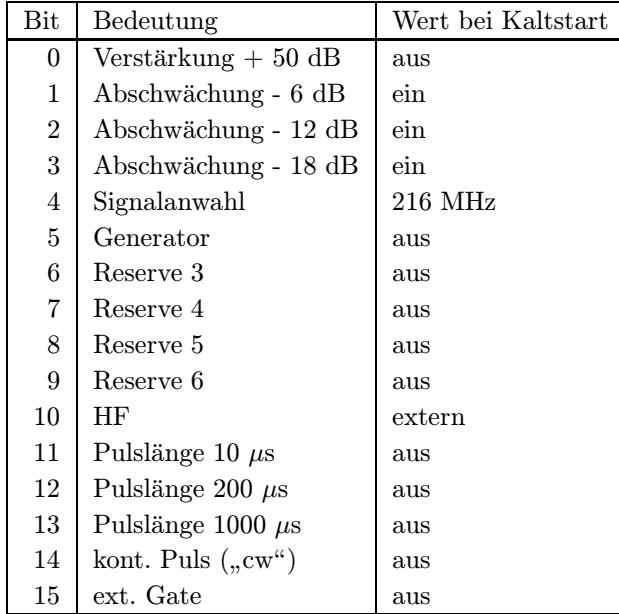

- Alle virtuellen Beschleuniger werden für die Variante DPX auf "aktiv" gesetzt, bei der Va-<br>
siente DPP auf, inaltiis" riante DPB auf "inaktiv".
- Die SE wird in den Eventmode-Betrieb geschaltet.
- Die Standard-Eventkonnektierungen werden gesetzt (siehe Tabelle 5 auf Seite 15).

### 4.5.2 Warmstarts

Bei einem Warmstart werden folgende Aktionen durchgeführt:

 $\bullet\,$ Per neuer Sollwertvorgabe (Funktionscode $06_{hex}$  wird ein Gerätereset durchgeführt.

### 4.6 Handbetrieb

Ein Handbetrieb der Gerätevariante DPX ist nur für die Blenden vorgesehen, bei der Variante DPB kann das gesamte Gerät auf Handbetrieb umgestellt werden. Bei der Gerätevariante DPX ist wie im normalen Betrieb zu verfahren, bei der Variante DPB soll bei Handbetrieb keine weitere Aktion erfolgen (d.h. keine neuen Sollwerte geschickt werden).

### 4.7 Ableitung des Hardwarefehler-Bits aus dem Gerätestatus

Ein Hardwarefehler (angezeigt im Hardwarefehler-Bit des Status) liegt vor, wenn eines der folgenden Bits des Hardwarestatus nicht den angegebenen Wert (nicht OK) anzeigt. Dies heißt in der Variante DPX:

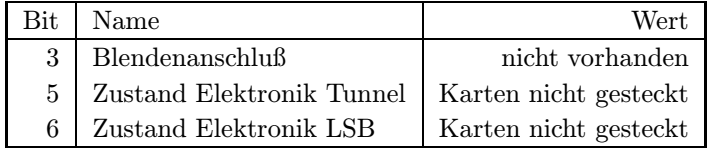

Für die Variante DPB kann nichts abgeleitet werden.

## 4.8 Verhalten bei Störungen

#### 4.8.1 Geräteinterlock

Ein Geräteinterlock gibt es nicht, siehe oben.

#### 4.8.2 Event-Sequenzfehler

Die normale Behandlung bei einem Sequenz-Fehler: Zyklus abbrechen.

### 4.8.3 Event-Overrun

Die normale Behandlung bei einem Overrun-Fehler: Zyklus abbrechen.

#### 4.8.4 Emergency-Event

Nicht festgelegt.

#### 4.8.5 Ausfall der Kommunikation  $EC - Ger$ ät

Die Positionen für den Online-Monitor werden weiter generiert, sofern der Meßbereich, der zuletzt gesetzt wurde, geeignet ist. Im Falle einer getroffenen Blende wird das zugehörige Bit nicht gelöscht, dasselbe passiert auch bei einer Limitüberschreitung. Die Istwerte auf Kontrollsystem-Ebene sind natürlich ungültig.

### 4.9 Bedienungsfehler vom Operating

Nichtdefinierte Sollwerte von der Operating-Ebene müssen explizit abgefangen werden und führen zu einer Fehlermeldung. Alle gerätespezifischen Fehlermeldungen sollen in deutscher Sprache abgefaßt sein, die Ersteller dieses Papiers sind bei der Formulierung der Texte gern behilflich.

# 5 Die Repräsentation des Gerätes

Dieses Kapitel definiert das Gerätemodell, also wie das Gerät nach höheren Ebenen hin abgebildet wird. Es beschreibt die Schnittstelle zwischen Benutzerebene (Operatingprogrammen) und Geräteebene (Gerätehard- und -software).

Ein Gerät erscheint zur Benutzerebene im Umfang des in Abschnitt 3.5 definierten logischen Gerätes.

### 5.1 Kennzeichnung des Gerätemodells

Das Gerätemodell hat die Bezeichnung DPX/DPB. Die Gerätemodellnummer ist  $29_{dez}$ .

### 5.2 Die Master-Properties

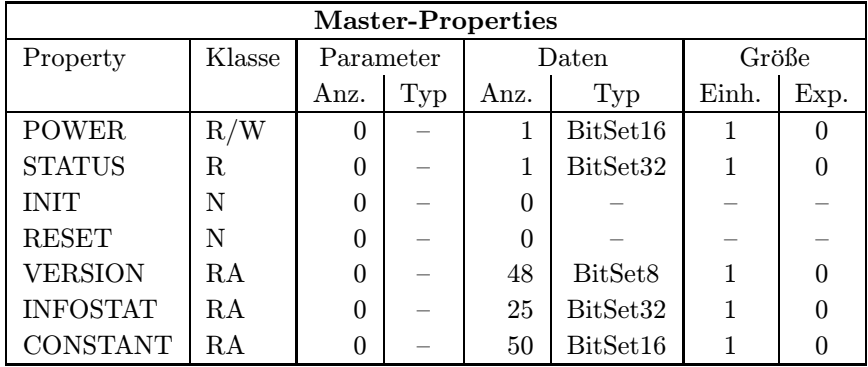

Die Master-Properties in beiden Varianten (DPX/DPB) sind:

#### 5.2.1 POWER

Bedeutung: Gibt an, ob der Leistungsteil des Gerätes ein- oder ausgeschaltet ist bzw. werden soll. Da dieses Gerät keinen Netzschalter besitzt, wird immer EIN angezeigt, jeder Schaltversuch führt zu einer Fehlermeldung.

- Parameter: Keine.
- Daten: Das Datum kann nur einen Wert annehmen.
	- 1: Gerät ist eingeschaltet.

#### 5.2.2 STATUS

- Bedeutung: Auslesen des 32bit Gerätestatus.
- Parameter: Keine.
- Daten: Das 32bit Statuswort. Die Bits entsprechen den Statusbits, wie sie im Abschnitt 3.1 auf Seite 11 und im Abschnitt 3.6 auf Seite 12 erklärt sind.

#### 5.2.3 INIT

- Bedeutung: Initialisierung des Gerätes (Kaltstart). Für die dabei durchzuführenden Aktionen siehe Abschnitt 4.5.1 auf Seite 15.
- Parameter: Keine.

Daten: Keine.

#### 5.2.4 RESET

Bedeutung: Reset des Gerätes (Warmstart). Für die dabei durchzuführenden Aktionen siehe Abschnitt 4.5.2 auf Seite 16.

Parameter: Keine.

Daten: Keine.

#### 5.2.5 VERSION

Bedeutung: Lesen der Versionskennung der Gerätesoftware.

Parameter: Keine.

Daten: Versionskennung als ASCII-String, pro Datum ein ASCII-Zeichen.

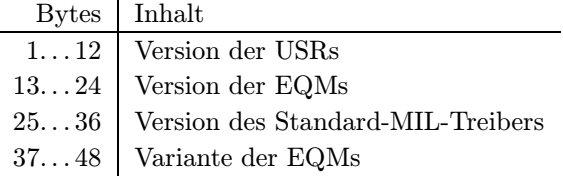

#### 5.2.6 INFOSTAT

Bedeutung: Diese Property liefert einige wichtige Geräteinformationen in einem Zugriff. Die Informationen werden direkt aus dem Dualport-RAM gelesen, also ohne den expliziten Aufruf eines EQMs, und sind daher in der Abarbeitung nicht abhängig von Kommandoevents.

#### Parameter: Keine.

- Daten: Die 25 Langworte enthalten im einzelnen:
	- 1: Gerätestatus (wie in der Property STATUS)
	- 2: Gibt in den oberen 16 Bits an, welcher virtuelle Beschleuniger aktiv gesetzt ist (ein Bit pro Beschleuniger). Das niederwertigste Bit (Bit 16) gibt den Beschleuniger 15 an, das Bit 31 den Beschleuniger 0. Die unteren 16 Bit sind nicht verwendet. Dabei bedeutet Null, daß der Beschleuniger inaktiv ist und Eins, daß der Beschleuniger aktiv ist.
	- 3: Master-Fehler. Hier ist derjenige Master-Gerätefehlercode mit dem schwersten Fehlergrad eingetragen. Bei mehreren Fehlern mit dem gleichen Fehlergrad wird der erste eingetragen, der gefunden wurde.
	- 4: Slave Fehler für virtuellen Beschleuniger 0. Entsprechend dem Master-Fehler wird hier der nach dem Fehlergrad schwerste Slave-Gerätefehlercode für den Beschleuniger 0 eingetragen.
- 5: Entsprechend Punkt 4, aber für virtuellen Beschleuniger 1.
- 19: Entsprechend Punkt 4, aber für virtuellen Beschleuniger 15.
- 20: EC-Mode. In den oberen 16 Bit des Langwortes steht der von der Gerätesoftware eingestellte Default-EC-Mode, in den unteren 16 Bit der aktuelle EC-Mode. Folgende Modi sind definiert:
	- 0: not set

. . .

- 1: Preset Command Der ECM hat das Umschalten in Command-Mode vorbereitet aber noch nicht beendet.
- 2: Command Der ECM läuft im Command-Mode.
- 3: Preset Event Der ECM hat das Umschalten in Event-Mode vorbereitet aber noch nicht beendet.
- 4: Event Der ECM läuft im Event-Mode.
- 21: EC-Performance-Mode. In den oberen 16 Bit des Langwortes steht der von der Gerätesoftware eingestellte Default-Performance-Mode, in den unteren 16 Bit der aktuelle Performance-Mode. Folgende Modi sind definiert:
	- 0: not set
	- 1: Display Der ECM läuft im Display-Mode.
	- 2: Preset Turbo Der ECM hat das Umschalten in den Turbo-Mode vorbereitet aber noch nicht beendet.
	- 3: Turbo Der ECM läuft im Turbo-Mode.
- 22: HW\_Warning\_Maske. Die 32 Bits geben an aus welchen Bits im Gerätestatus das HW-Warning-Bit im Status abgeleitet wird.
- 23 Pulszentralen-Identifikation:
	- 0: TIF
	- 1: SIS-PZ
	- 2: ESR-PZ
	- 3. . . 6: undefiniert
	- 7: Software-PZ
	- 8: UNILAC, Master-PZ
	- 9: UNILAC-PZ 1
	- 10: UNILAC-PZ 2
	- 11: UNILAC-PZ 3
	- 12: UNILAC-PZ 4
	- 13: UNILAC-PZ 5
	- 14: UNILAC-PZ 6
	- 15: UNILAC-PZ 7
- 24: Reserviert für Erweiterungen.
- 25: Reserviert für Erweiterungen.

### 5.2.7 CONSTANT

Bedeutung: Diese Property liefert einige wichtige Gerätekonstanten, die u.a. bei der Einstellung der Verstärkung/Abschwächung sowie der Pulslänge des Bunchgenerators (Variante DPB) zu berücksichtigen sind.

#### Parameter: keine

Daten: Die 50 Worte bilden in der Variante DPX und DPD eine Struktur folgenden Inhalts  $\left($  siehe auch Erläuterungen):

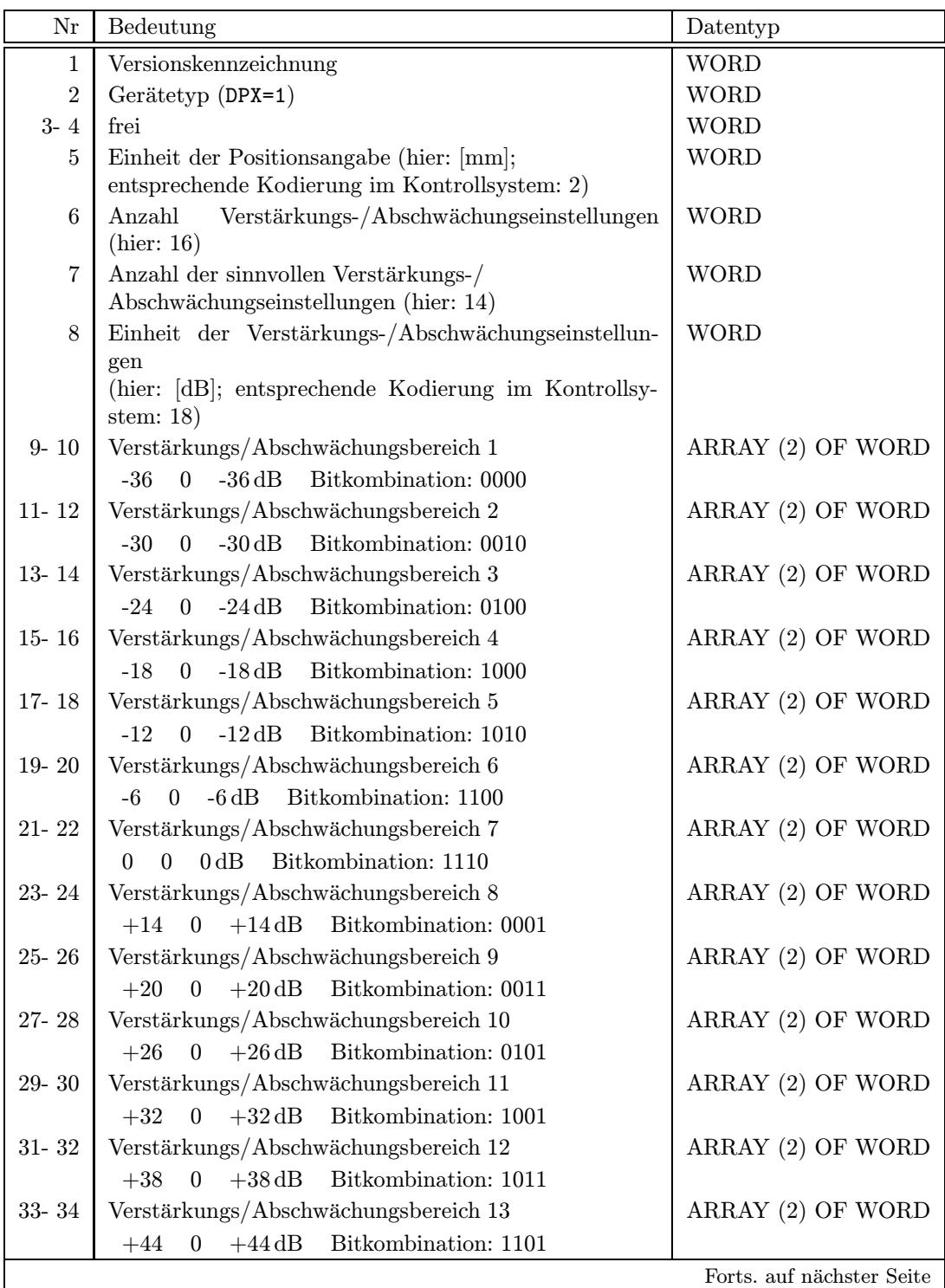

Forts. von letzter Seite

| Nr        | Bedeutung                                | Datentyp          |
|-----------|------------------------------------------|-------------------|
| $35 - 36$ | Verstärkungs/Abschwächungsbereich 14     | ARRAY (2) OF WORD |
|           | $+50$ 0 $+50$ dB Bitkombination: 1111    |                   |
| $37 - 38$ | Verstärkungs/Abschwächungsbereich 15     | ARRAY (2) OF WORD |
|           | $-18$ 0 $-18$ dB Bitkombination: 0110    |                   |
| 39-40     | Verstärkungs/Abschwächungsbereich 16     | ARRAY (2) OF WORD |
|           | $0 +32$ dB Bitkombination: 0111<br>$+32$ |                   |
| $41 - 50$ | frei                                     | WORD              |

Die 50 Worte bilden in der Variante DPB eine Struktur folgenden Inhalts (siehe auch Erläuterungen):

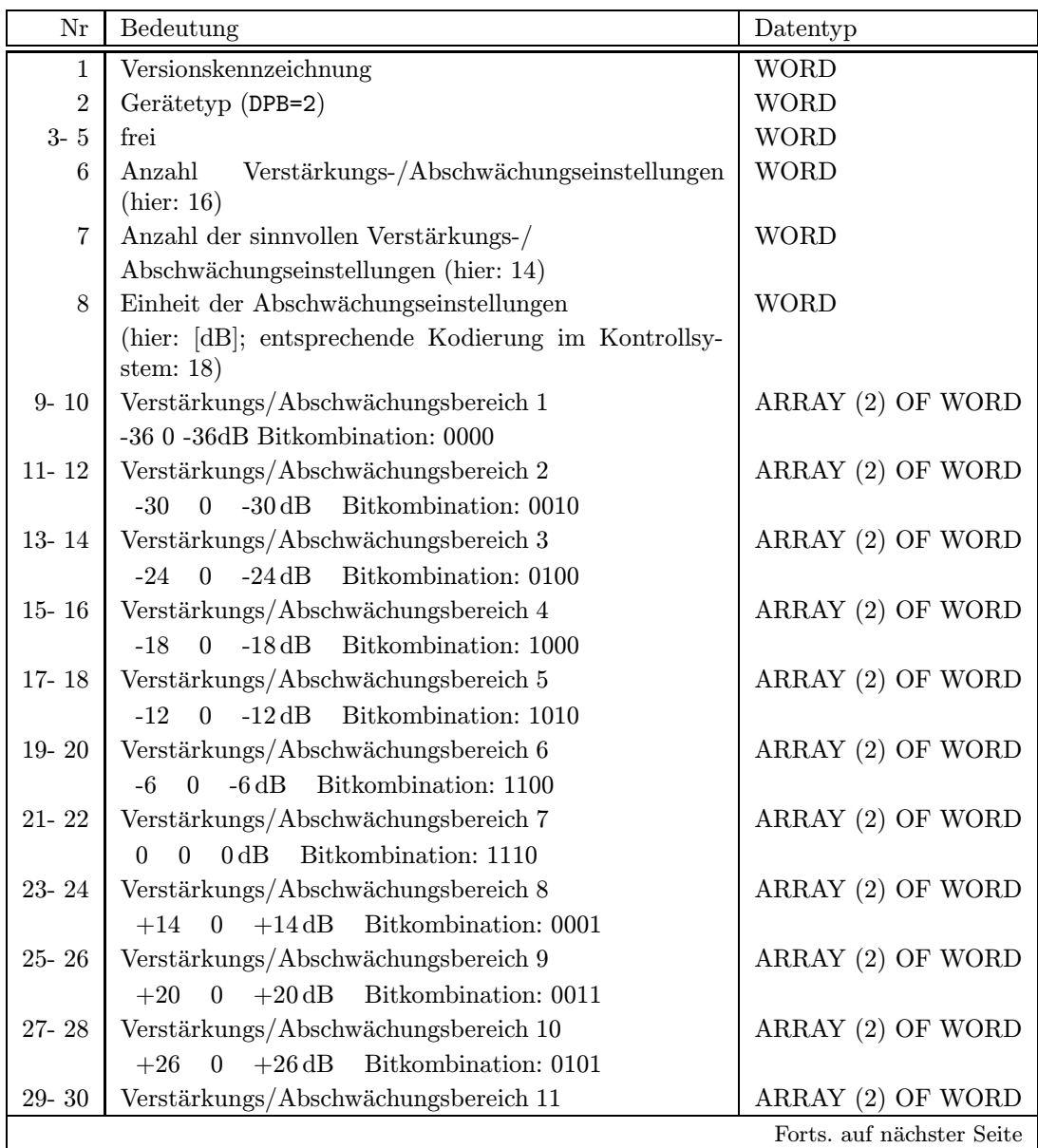

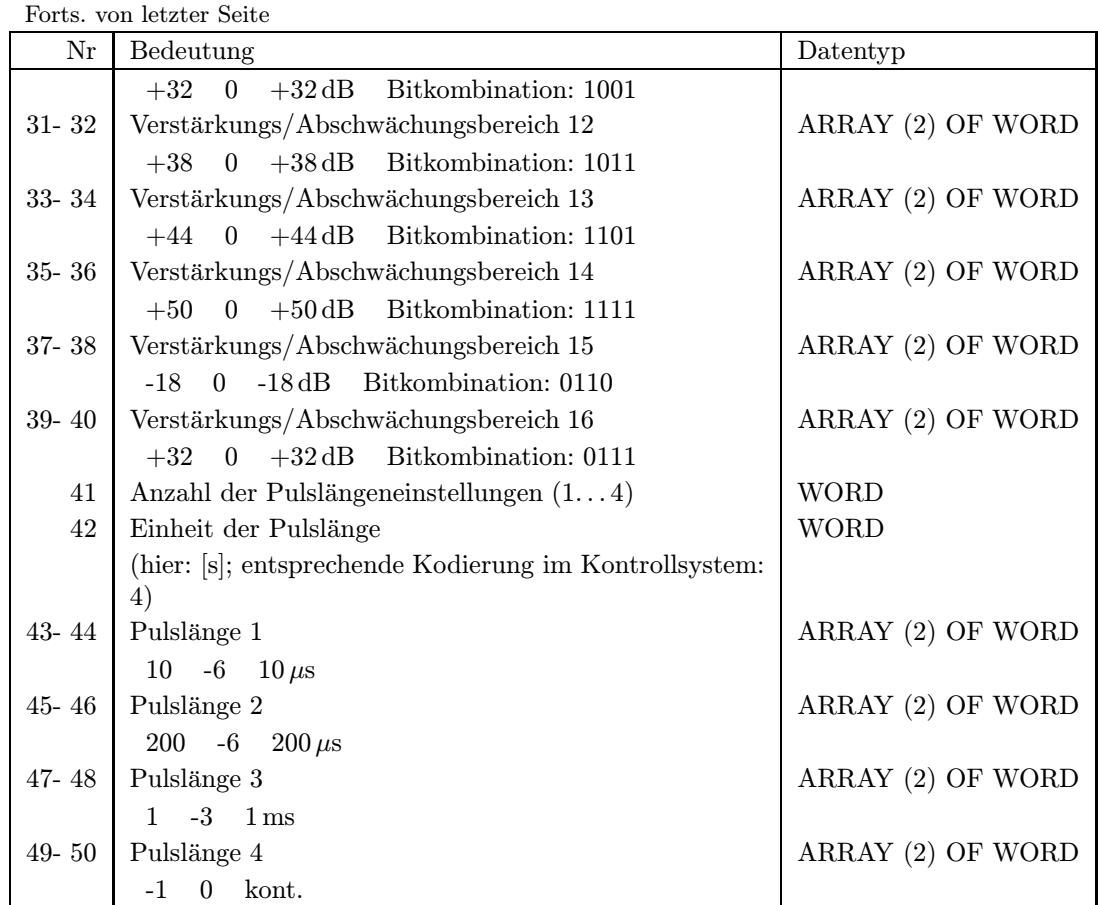

Erläuterung: 1) Um den Operatingprogrammen das Mapping zu erleichtern, wurde die obige Belegung des Konstantenfeldes so konstruiert, daß gleiche Inhalte bei beiden Varianten sich an gleichen Plätzen wiederfinden.

2) Ein negativer Eintrag bei den Pulslängen bedeutet "kontinuierlicher Puls (cw)".

3) Betrachtet man die Bedeutung der Bits im Abschnitt "ifb\_soll" auf Seite 8, so stellt man sofort fest, daß es redundante Verstärkungs-/Abschwächungseinstellungen gibt. Diese redundanten Einstellungen sind für das Operating unerheblich und sollen deshalb quasi "ausgeblendet" werden. Für Gerätetests ist aber eine An-<br>mahl ühen des Kontrellswitere unspläßlich – deshalb diese riellsicht struss unschäng wahl über das Kontrollsystem unerläßlich – deshalb diese vielleicht etwas unschöne Implementierung.

### 5.3 Die Slave-Properties

Die Slave-Properties in der Variante DPX sind:

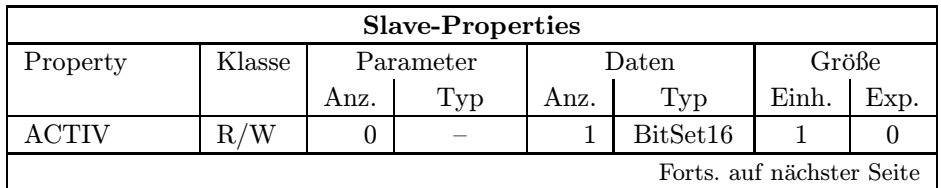

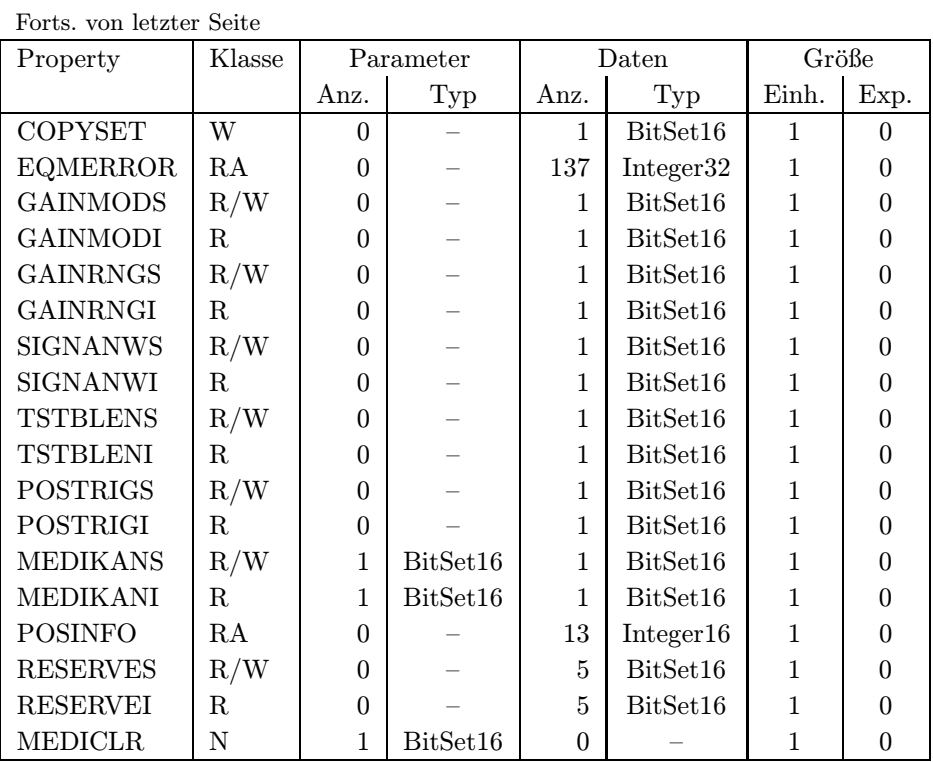

Die Slave-Properties in der Variante DPB sind:

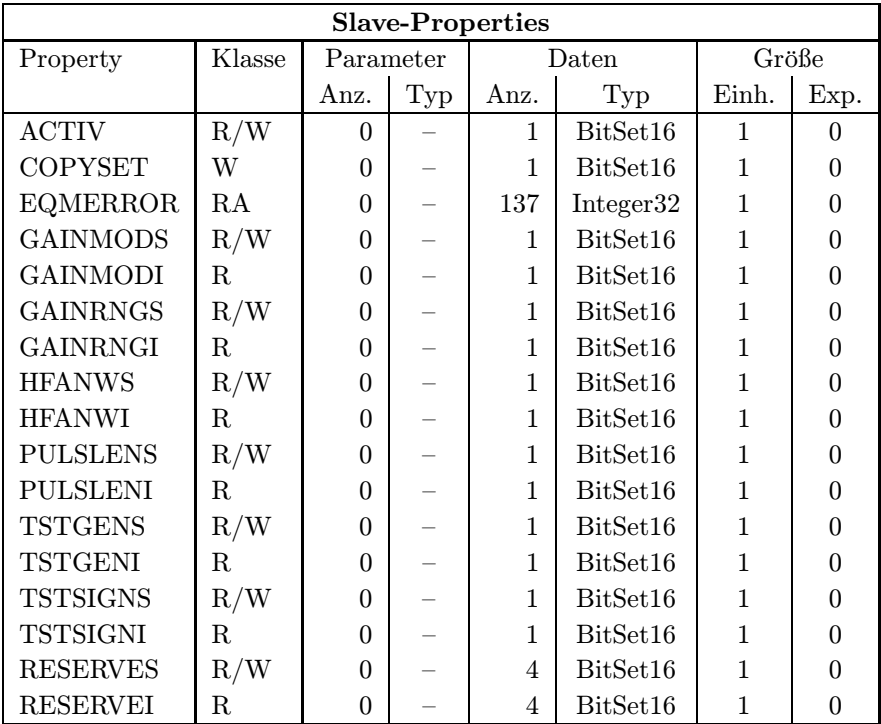

Ubereinstimmende Properties werden gemeinsam beschrieben; Abweichungen der beiden Varianten werden bei jeder Property vermerkt.

Die meisten Slave-Properties tauchen zweimal auf, einerseits mit der Endung I für Istwert (nur Lesen), andererseits mit der Endung  $S$  für Sollwerte (Lesen und Schreiben). Auch wenn man die Sollwerte nicht direkt vom Gerät zurücklesen kann, macht das Sinn, wenn die (neuen) Sollwerte erst dann auf der SE-Ebene in die Istwerte kopiert werden, wenn die Solldaten ohne Fehler in die Interfacekarte geschrieben werden konnten. Der Wert dieser so spezifizierten " Istwerte" ist bei Hardwaretests und im Servicefall, aber auch im Operating nicht zu unterschätzen, denn es läßt sich schnell und einfach feststellen, ob ein (neuer) Sollwert auch auf der Geräteebene angekommen ist.

### 5.3.1 ACTIV

Bedeutung: Gibt an, ob das Gerät für den zugehörigen virtuellen Beschleuniger an der Pulszu-Puls-Modulation (PPM) teilnehmen soll bzw. teilnimmt.

> In der Variante "DPX" muß dieses Gerät immer aktiv für alle Beschleuniger sein,<br>meil es zur Überwechung des Strahle hanutet werden sell weil es zur Überwachung des Strahls benutzt werden soll.

#### Parameter: Keine.

Daten: In der Variante DPX kann das Datum nur den Wert 1 annehmen. Jeder Versuch, den Aktivstatus zu ändern, führt zu einem Fehler.

> In der Variante DPB kann das Datum nur zwei Werte annehmen. Null heißt, das Gerät nimmt für den zugeordneten Beschleuniger nicht an der PPM teil bzw. soll nicht an der PPM teilnehmen. Eins heißt, das Gerät nimmt für den zugeordneten Beschleuniger an der PPM teil bzw. soll an der PPM teilnehmen.

#### 5.3.2 EQMERROR

Bedeutung: Fehlermeldungen der auf der SE installierten Gerätesoftware. Es werden die aktuellen Fehlermeldungen sowohl für die Masterfehler als auch für die Slavefehler der Geräteebene geliefert. Dazu wird auch der Inhalt des Fehlerpuffers zurückgegeben, in dem die letzten aufgetretenen Fehler abgespeichert wurden.

Parameter: Keine.

Daten: Die Anzahl der Fehlermeldungen sei bezeichnet durch:

- m Zahl der Master-Fehlermeldungen
- s Zahl der Slave-Fehlermeldungen
- $b$  Größe des Fehlerpuffers

Weiterhin soll gelten:

 $l = m + s$ 

 $t = m + s + b$ 

Die Daten im einzelnen:

1 : In den unteren beiden Bytes sind die Anzahl der Master-Fehlermeldungen m und die Anzahl der Slave-Fehlermeldungen s angegeben:  $0 \mid 0 \mid s \mid m$ 

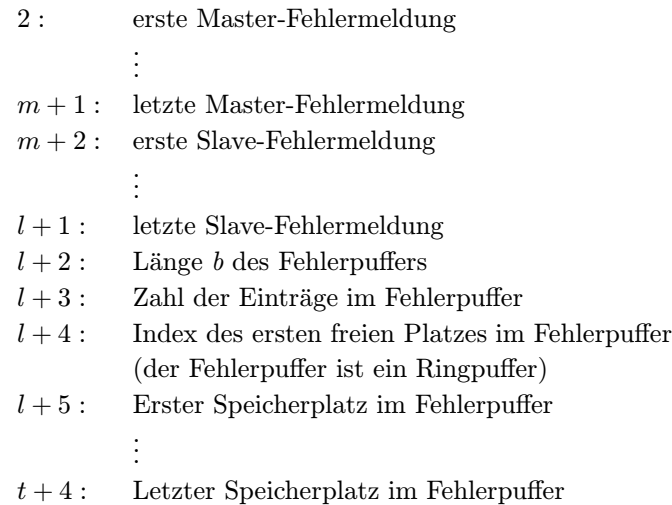

#### 5.3.3 COPYSET

Bedeutung: Kopiert alle Geräteeinstellungen (Sollwerte) eines virtuellen ('fremden') Beschleunigers in den zugehörigen ('eigenen') Beschleuniger.

#### Parameter: Keine.

Daten: Nummer des virtuellen ('fremden') Beschleunigers, von dem die Einstellungen (Sollwerte) kopiert werden sollen.

#### 5.3.4 GAINMODS

Bedeutung: Dient zum Ein- bzw. Ausschalten der Meßbereichsautomatik. Bei eingeschalteter Meßbereichsautomatik paßt sich der Meßbereich der jeweiligen Signalstärke an. (Zur Erläuterung: Die Formulierung Meßbereich ist vielleicht nicht ganz richtig, aber erheblich einfacher zu benutzen, als immer von Verstärkungs-/Abschwächungseinstellungen zu reden.) (Diese Property gibt es nur in der Variante DPX !)

Parameter: Keine

Daten: 1 BitSet16 Wert mit folgender Bedeutung:

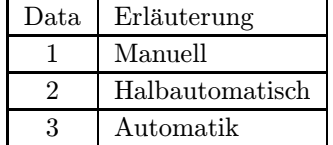

- 1. Manuell : In diesem Modus werden die Meßbereiche manuell eingegeben. Eine automatische Angleichung an den Meßbereich erfolgt nicht.
- 2. Halbautomatisch : Bei der Halbautomatik sucht die Meßbereichsautomatik selbständig nach dem passenden Meßbereich und stellt dann automatisch auf manuell zurück.
- 3. Automatik : Die Automatik steuert selbständig die Meßbereiche nach, sobald sich die Signalstärke ändert. Dazu sind die in der Tabelle Positionsangaben auf Seite 10 benannten Bitkombinationen 1, bzw. 56 . . . 58 zu verwenden  $(siehe Erläuterung).$

Erläuterung: Konform zu den meisten Strahldiagnosegeräten ist der unempfinlichste Meßbereich jener mit der Nummer "1". Mit steigender Meßbereichsnummer wird die Messung<br>spanfodlicker (d.k. die Abschwächung nimmt sk. haw, sin 50 dB Verstänken wird empfindlicher (d.h. die Abschwächung nimmt ab, bzw. ein 50 dB-Verstärker wird zugeschaltet.) Das heißt für den Automatikmodus, bei zu schwachem Signal muß die Meßbereichsnummer um 1 erhöht werden, bei zu starkem Signal muß die Meßbereichsnummer um 1 erniedrigt werden.

#### 5.3.5 GAINMODI

Bedeutung: Liest den mit GAINMODS eingestellen Modus der Meßbereichsautomatik zurück. (Diese Property gibt es nur in der Variante DPX !)

Parameter: Keine

Daten: Siehe GAINMODS (5.3.4)

#### 5.3.6 GAINRNGS

Bedeutung: Dient zum manuellen Setzen des Meßbereichs.

Parameter: Keine

- Daten: 1 BitSet16 Wert, der die Meßbereichsnummer angibt: 1 bis 16 in der Variante DPX, 1 bis 8 in der Variante DPB. Weitere Angaben findet man unter CONSTANT  $(5.2.7).$
- Erläuterung: Konform zu den meisten Strahldiagnosegeräten ist der unempfinlichste Meßbereich jener mit der Nummer "1". Mit steigender Meßbereichsnummer wird die Messung<br>spanfindlicher (d.b. die Abschwächung nimmt sh. haw, sin 50 dB Verstänken wird empfindlicher (d.h. die Abschwächung nimmt ab, bzw. ein 50 dB-Verstärker wird zugeschaltet.)

#### 5.3.7 GAINRNGI

Bedeutung: Liest den aktuellen Meßbereich des Gerätes.

Parameter: Keine

Daten: Siehe GAINRNGS (5.3.6)

#### 5.3.8 SIGNANWS

Bedeutung: Diese Property dient zum Setzen der Signalanwahl. (Diese Property gibt es nur in der Variante DPX !)

Parameter: Keine

Daten: 1 BitSet16 Wert, der nur zwei Werte annehmen kann:

0: Das Testsignal (vom Bunchgenerator) wird/ist durchgeschaltet.

1: Das Sondensignal wird/ist durchgeschaltet.

Weitere Angaben findet man unter "ifb\_soll" (siehe Seite 8).

#### 5.3.9 SIGNANWI

- Bedeutung: Liest den aktuellen Wert der Signalanwahl des Gerätes. (Diese Property gibt es nur in der Variante DPX !)
- Parameter: Keine

Daten: Siehe SIGNANWS (5.3.8)

#### 5.3.10 TSTBLENS

Bedeutung: Diese Property dient zum Ein-/Ausschalten des Teststroms für die Blenden. (Diese Property gibt es nur in der Variante DPX !)

#### Parameter: Keine

Daten: 1 BitSet16 Wert, der nur zwei Werte annehmen kann:

0: Der Teststrom wird/ist ausgeschaltet.

1: Der Teststrom wird/ist eingeschaltet..

Weitere Angaben findet man unter "ifb\_soll" (siehe Seite 8).

#### 5.3.11 TSTBLENI

Bedeutung: Liest den aktuellen Wert des Schaltzustandes des Teststroms für die Blenden. (Diese Property gibt es nur in der Variante DPX !)

#### Parameter: Keine

Daten: Siehe TSTBLENS (5.3.10)

#### 5.3.12 POSTRIGS

Bedeutung: Diese Property dient zum Setzen der Anwahl des Positionstriggers. (Diese Property gibt es nur in der Variante DPX !)

Parameter: Keine

- Daten: 1 BitSet16 Wert, der nur zwei Werte annehmen kann:
	- 0: Interner Positionstrigger.
	- 1: Externer Positionstrigger.

Weitere Angaben findet man unter "ifb\_soll" (siehe Seite 8).

#### 5.3.13 POSTRIGI

Bedeutung: Liest den aktuellen Wert des angewählten Positionstriggers. (Diese Property gibt es nur in der Variante DPX !)

Parameter: Keine

Daten: Siehe POSTRIGS (5.3.12)

#### 5.3.14 MEDIKANS

- Bedeutung: Diese Property dient zum Schalten der Analogsignale auf zwei Konsolarbeitsplätze im HKR. (Diese Property gibt es nur in der Variante DPX !)
- Parameter: 1 BitSet16 Wert, der nur zwei Werte annehmen kann:
	- 1: Ziel Adr. horizontal
	- 2: Ziel Adr. vertikal
- Daten: 1 BitSet16 Wert, der insgesamt drei Werte annehmen kann:
	- 1: K1 nicht angewählt, K2 nicht angewählt
	- 2: K1 angewählt, K2 nicht angewählt
	- 3: K1 nicht angewählt, K2 angewählt
- Erläuterung: Die obigen Anwahlen werden auf die Bits 6 und 7, bzw. 8 und 9 des Sollwerts abgebildet (weitere Angaben findet man unter "ifb\_soll" – siehe Seite 8). Dabei muß folgendes beachtet werden: Ist in einer Ebene eine Ziel-Adresse schon durch eine andere Sonde belegt, so muß diese Adresse zunächst frei gemacht werden. Die SE-Ebene kann nicht alleine entscheiden, ob eine Abwahl erfolgen muß oder nicht. Deshalb ist es Aufgabe des Benutzers füs die richtige An- bzw. Abwahl der Signale zu sorgen.

#### 5.3.15 MEDIKANI

- Bedeutung: Liest den aktuellen Wert des angewählten Schaltzustandes der Analogsignale. (Diese Property gibt es nur in der Variante DPX !)
- Parameter: Siehe MEDIKANS (5.3.14)
- Daten: Siehe MEDIKANS (5.3.14)

#### 5.3.16 POSINFO

Bedeutung: Mit dem Kommando POSINFO wird ein 13 Worte großes Datenpaket gelesen, das sowohl die Positionsdaten samt Datenstatus enthält als auch alle relevanten Einstellungen der jeweiligen Sondenelektronik.

#### Parameter: Keine

- Daten: 13 Integer16 Werte folgenden Inhalts:
	- 1. Position horizontal (in mm, siehe CONSTANT, 5.2.7)
	- 2. Position vertikal (in mm, siehe CONSTANT, 5.2.7)
	- 3. Datenstatus (Definition siehe unter Erläuterungen)
	- 4. Meßbereichsnummer (Istwert) siehe 5.3.7
	- 5. Meßbereichsnummer (Sollwert) siehe 5.3.6
	- 6. Meßbereichsmodus (Istwert) siehe 5.3.5
	- 7. Meßbereichsmodus (Sollwert) siehe 5.3.4
	- 8. Signalanwahl (Istwert) siehe 5.3.9
	- 9. Signalanwahl (Sollwert) siehe 5.3.8

10. Teststrom Blenden (Istwert) siehe 5.3.11

- 11. Teststrom Blenden (Sollwert) siehe 5.3.10
- 12. Positionstrigger (Istwert) siehe 5.3.13
- 13. Positionstrigger (Sollwert) siehe 5.3.12

Erläuterungen: Der Datenstatus ergibt sich aus dem 16-Bit-Istwert (siehe Seite 9) und soll folgende Bitbelegung aufweisen:

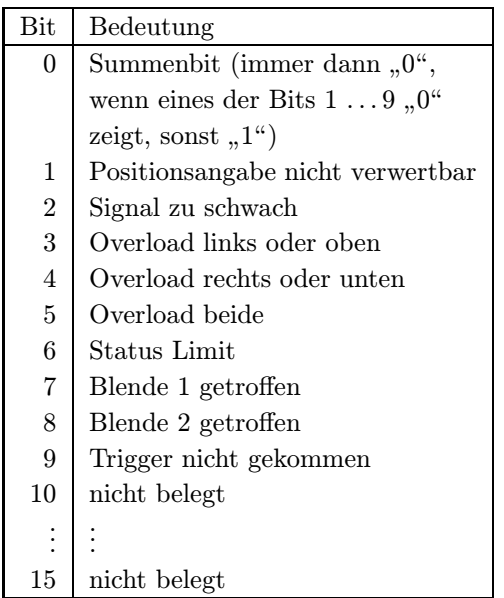

### 5.3.17 HFANWS

Bedeutung: Diese Property dient zum Setzen des verwendeten HF-Signals für den Bunchgenerator. (Diese Property gibt es nur in der Variante DPB !)

Parameter: Keine

Daten: 1 BitSet16 Wert, der nur zwei Werte annehmen kann: 0: Internes HF-Signal des Bunchgenerators. 1: Externes HF-Signal (Phasenachse). Weitere Angaben findet man unter "ifb\_soll" (siehe Seite 8).

#### 5.3.18 HFANWI

Bedeutung: Liest den aktuellen Wert des angewählten HF-Signals für den Bunchgenerator. (Diese Property gibt es nur in der Variante DPB !)

Parameter: Keine

Daten: Siehe HFANWS (5.3.17)

#### 5.3.19 PULSLENS

Bedeutung: Diese Property dient zum Setzen der Pulslänge des Bunchgenerators. (Diese Property gibt es nur in der Variante DPB !)

#### Parameter: Keine

Daten: 1 BitSet16 Wert, der insgesamt fünf Werte annehmen kann:

- 1: Pulslänge 10  $\mu$ s
- 2: Pulslänge 200  $\mu$ s
- 3: Pulslänge 1000  $\mu$ s
- 4: kont. Puls  $($ "cw" $)$
- 5: ext. Gate

Weitere Angaben findet man unter "ifb\_soll" (siehe Seite 8) und unter CONSTANT  $(5.2.7).$ 

#### 5.3.20 PULSLENI

- Bedeutung: Liest den aktuellen Wert der angewählten Pulslänge des Bunchgenerators. (Diese Property gibt es nur in der Variante DPB !)
- Parameter: Keine
- Daten: Siehe PULSLENS (5.3.19)

#### 5.3.21 TSTGENS

- Bedeutung: Diese Property dient zum Ein-/Ausschalten des Bunchgenerators. (Diese Property gibt es nur in der Variante DPB !)
- Parameter: Keine
- Daten: 1 BitSet16 Wert, der nur zwei Werte annehmen kann:
	- 0: Bunchgenerator aus.
	- 1: Bunchgenerator ein.
	- Weitere Angaben findet man unter "ifb\_soll" (siehe Seite 8).

#### 5.3.22 TSTGENI

- Bedeutung: Liest den aktuellen Ein-/Aus-Zustand des Bunchgenerators. (Diese Property gibt es nur in der Variante DPB !)
- Parameter: Keine
- Daten: Siehe TSTGENS (5.3.21)

#### 5.3.23 TSTSIGNS

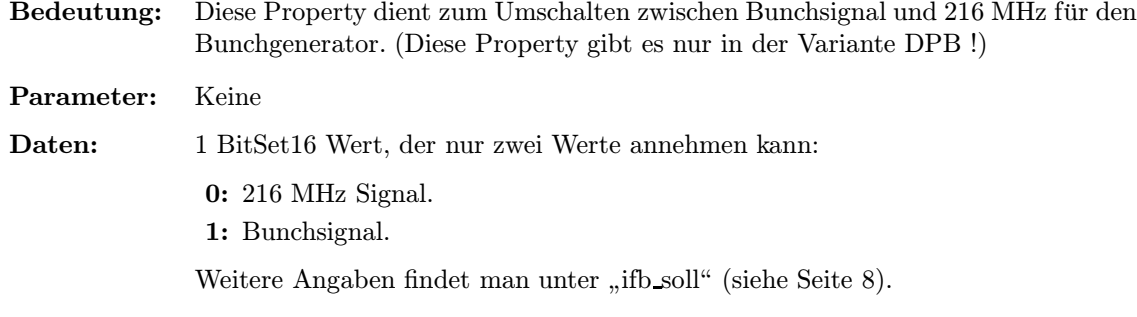

#### 5.3.24 TSTSIGNI

- Bedeutung: Liest den aktuellen Wert des angewählten Signals für den Bunchgenerator. (Diese Property gibt es nur in der Variante DPB !)
- Parameter: Keine
- Daten: Siehe TSTSIGNS (5.3.23)

#### 5.3.25 RESERVES

Bedeutung: Diese Property dient zum Setzen der fünf, bzw. sieben Reservebits (je nach Variante).

Parameter: Keine

Daten: 5, bzw. 4 BitSet16 Werte, die jeweils zwei Werte annehmen können::

0: Reservebit n aus/nicht gesetzt (n=5, bzw. 4)

1: Reservebit n ein/gesetzt (n=5, bzw. 4)

Weitere Angaben findet man unter "ifb\_soll" (siehe Seite 8).

#### 5.3.26 RESERVEI

Bedeutung: Liest die aktuellen Werte der fünf, bzw. vier Reservebits (je nach Variante).

Parameter: Keine

Daten: Siehe RESERVES (5.3.25)

#### 5.3.27 MEDICLR

Bedeutung: Diese Property dient zur Bereinigung der Verschaltung der Analogsignale. Dabei werden alle angewählten Signale einer Ebene abgewählt. (Diese Property gibt es nur in der Variante DPX !)

Parameter: 1 BitSet16 Wert, der nur zwei Werte annehmen kann:

- 1: Ziel Adr. horizontal
- 2: Ziel Adr. vertikal

Daten: keine

Erläuterung: Die obigen Anwahlen werden auf die Bits 6 und 7, bzw. 8 und 9 des Sollwerts abgebildet (weitere Angaben findet man unter "ifb\_soll" – siehe Seite 8).

# Teil II Der Entwurf der Software

# 6 Softwareentwurf

Keine erwähnenswerten Besonderheiten.

# 7 Lokale Datenbasis

In der lokalen Datenbasis muß lediglich die Zuordnung Gerätenomenklatur zu Geräteadresse festgelegt werden..

# 8 Dualport RAM

In den Datenstrukturen des Dualport RAM sind keine erwähnenswerten Besonderheiten enthalten.

# 9 USRs - User Service Routinen

Keine erwähnenswerten Besonderheiten.

# 10 EQMs - Equipment Module

## 10.1 Interne Zustände

### 10.1.1 Bedeutung der internen Zustände

Für die Gerätesoftware sind folgende interne Zustände definiert:

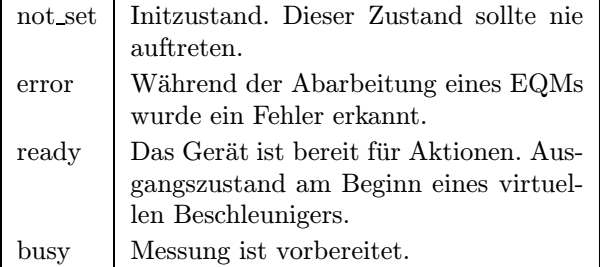

#### 10.1.2 Übergänge zwischen den Zuständen

Die Zustände und die Übergänge zwischen denselben sind in Tabelle 12 zusammengefaßt. Die Legende zu diesen Tabellen ist in Tabelle 13 zu finden.

#### 10.1.3 Standard-Zustandsübergänge

ready -> busy -> ready

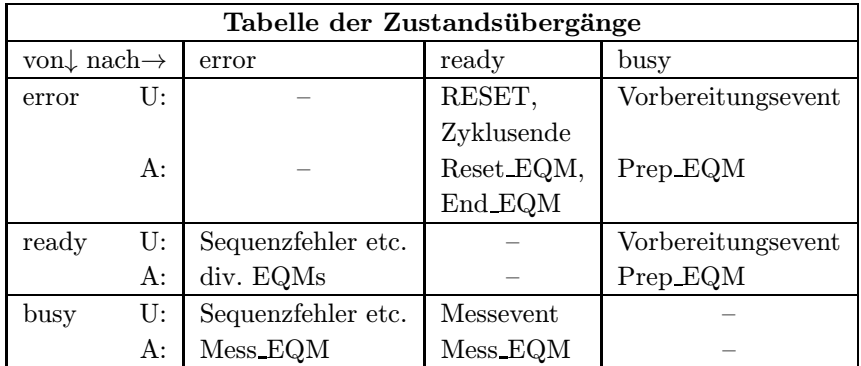

Tabelle 12: Zustandsübergangsdiagramm

#### Legende

- Die Priorität der Zustände (höchste Priorität zuerst): error, ready, busy.
- $\bullet$ U: Auslösende Ursache.<br> RESET Reset wird per Kommando oder Knöpfchendrücken ausgelöst. Sequenzfehler Vorbereitungs- und Mess-Events kommen in der falschen Reiehenfolge.
- A: Ausführende Stelle des Zustandübergangs.<br>  $\ldots$  EQM Innerhalb des EQM  $Innerhalb des EQMs ... EQM.$

Tabelle 13: Legende zu den Zustandsübergangsdiagrammen

## 10.2 Kommandogetriggerte EQMs

- 10.2.1 Dev Init EQM
- 10.2.2 Dev Reset EQM
- 10.2.3 Status EQM
- 10.2.4 Active EQM
- 10.2.5 Power EQM
- 10.3 Eventkonnektierte EQMs
- 10.3.1 Prep EQM
- Event: Evt\_Prep\_Next\_Acc (16).

Aktion: Die Messung im aktuellen Beschleuniger wird vorbereitet:

- Status lesen.
- Sollwert setzen.

#### 10.3.2 Mess EQM

Event: Evt Beam Off (8).

Aktion: Lesen der Meßergebnisse und ggf. Meßbereichsautomatik durchführen.

#### 10.4 Periodisch konnektierte EQMs

#### 10.4.1 Update Config EQM

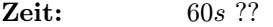

- Anzahl: Unendlich.
- Aktion: Aktualisieren der Geräteverfügbarkeit: Es wird versucht, von möglichen Geräteadressen den Status zu lesen. Erfolgt eine Reaktion, wird das Gerät als 'online' geführt.

#### 10.5 An externe Interrupts konnektierte EQMs

#### 10.5.1 DRD EQM

- Interrupt: Data Ready Interrupt.
- Aktion: Keine gerätespezifischen Aktionen.

#### 10.5.2 DRQ EQM

Interrupt: Data Request Interrupt.

Aktion: Keine gerätespezifischen Aktionen.

#### 10.5.3 Interlock EQM

- Interrupt: Summen-Interlock.
- Aktion: Keine gerätespezifischen Aktionen.

#### 10.6 EQMs für die Diagnose vor Ort

### 10.6.1 Display DPR EQM

- Parameter: Das EQM benötigt 2 Parameter.
	- 1. virtueller Beschleuniger (in Hex angeben)
	- 2. logische Gerätenummer (in Hex angeben)

#### Daten: Keine.

Aktion: Zeigt am Bildschirm vor Ort die wichtigsten Daten aus dem DPRAM für das gewählte Gerät und den gewählten virtuellen Beschleuniger an.

#### 10.6.2 Display DevErr EQM

Parameter: Das EQM benötigt 2 Parameter.

- 1. virtueller Beschleuniger (in Hex angeben)
- 2. logische Gerätenummer (in Hex angeben)

#### Daten: Keine.

Aktion: Zeigt am Bildschirm vor Ort die Error-Codes aus der aus der Datenstruktur im Dualport-RAM für das gewählte Gerät und den gewählten virt. Beschleuniger an.

# 10.7 Sonstige EQMs

### 10.7.1 Startup EQM

Installiert die Event-EQM-Konnektierung für alle virtuellen Beschleuniger (siehe hierzu auch Abschnitt 4.4 auf Seite 15) und schaltet die SE in den Event-Mode.

### 10.7.2 UserIni

- Setzen der Dualport-RAM-Konstanten,
- setzen der Dualport-RAM-Pointer,
- setzen des IFB\_Group\_Count,
- $\bullet\,$  setzen der Geräte- und Versions-ID
- setzen des Modus für die Summeninterlock-Behandlung,
- aufsetzen des periodischen Auftrags zum Konfigurationscheck,
- anmelden der gerätespezifischen EQMs.

# 10.8 Globale Routinen

Hier werden alle Routinen aufgeführt, die im Modul EQMs global definiert sind und von verschiedenen EQMs benutzt werden.

### 10.8.1 Read and Update Status

10.8.2 Do Intr Service Prep

# 11 Varianten

Die beiden Gerätevarianten DPX und DPB erfordern in der Gerätesoftware nur eine geringfügig unterschiedliche Behandlung. Überall dort, wo eine unterschiedliche Behandlung notwendig ist, wird in zwei variantenspezifische Ausführungsblöcke verzweigt. Z. B. :

```
IF m_data.dev_const[devtyp_ind] = dev_DPX THEN BEGIN
  {---------}
  { for DPX }
  {---------}
  .
  .
  .
END { IF m_data.dev_const[... }
ELSE BEGIN
  {---------}
  { for DPB }
  {---------}
  .
  .
  .
END; { ELSE }
```
In der Beschreibung der Properties ist jeweils angegeben, für welche Gerätemodellvariante eine Property gilt (entweder DPX oder DPB oder beide).

Damit auch im Kontrollsystem zu einem Gerät der Variante DPX nur die DPX-Properties erscheinen und nicht die Properties, die ausschließlich für Geräte der Variante DPB gelten, wurde bei der Implementierung der USRs folgender Trick angewendet:

- Das Kontrollsystem verwaltet auf der VME-Ebene die Gerätemodelle anhand der Gerätemodellnummer. Auf der VMS-Ebene wird ein Gerät über den Gerätemodellnamen und die zugehörige mapping-Tabelle referiert.
- In der devices-Tabelle der Gerätedatenbank des Kontrollsystems ist jeder Nomenklatur u. a. eindeutig ein Gerätemodellname und damit genau eine mapping-Tabelle zugeordnet.
- Das Kontrollsystem ist damit in der Lage mehrere Varianten eines Gerätemodells über unterschiedliche Gerätemodellnamen zu verwalten.
- In den USRs eines Gerätemodells kann man gezielt jede einzelne USR der einen (DPX), der anderen (DPB) oder beiden (DPX und DPB) Gerätemodellvarianten zuweisen.
- Damit erreicht man, daß mit 1 Programm und 1 Gerätemodellnummer 2 Gerätemodellvarianten erzeugt werden.

In der Realisierung sieht das beispielsweise folgendermaßen aus:

```
PROCEDURE R_CONSTANT_I;
BEGIN
  {-------------------------------}
  { add property for eq_model DPX }
```

```
{-------------------------------}
 Create_Map(eq_model_nr, r_CONSTANT_nr, eq_model_name, 'CONSTANT', 'RA',
           0, bitset16, \setminusSIZE(snd_const_Type) \
            DIV SISDataType_Size[snd_const_DataType],\
           snd_const_DataType, \qquad \qquad \ nur die Geraetemodell-
           'MN', timeout+1, 1, 0); <br> / namen sind unterschiedlich
 {-------------------------------} /
 { add property for eq_model DPB } /
 {-------------------------------} /
 Create_Map(eq_model_nr, r_CONSTANT_nr, dpb_model_name, 'CONSTANT', 'RA',
           0, bitset16,
           SIZE(snd_const_Type)
            DIV SISDataType_Size[snd_const_DataType],
           snd_const_DataType,
           'MN', timeout+1, 1, 0);
END;
```
# 12 Besonderheiten

Außer den oben beschriebenen Besonderheiten in der Realisierung der Gerätevarianten gibt es keine erwähnenswerten Besonderheiten.

# Index

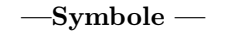

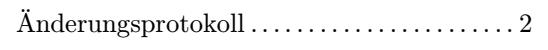

# $-A$ —

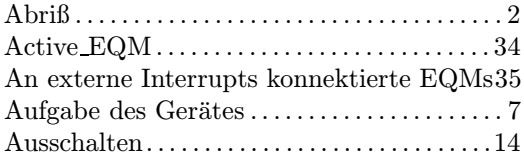

# $-\mathbf{B}$ —

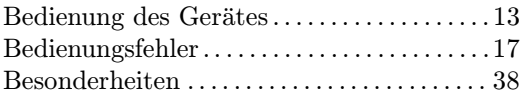

# $-\mathbf{D}$ —

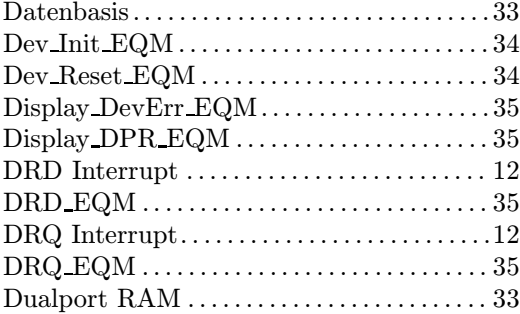

#### $-$ E $-$

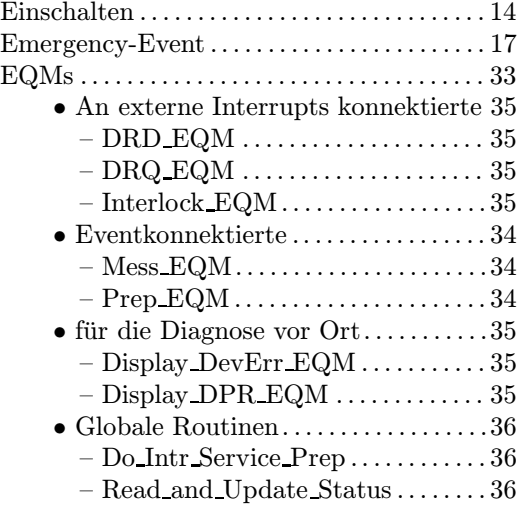

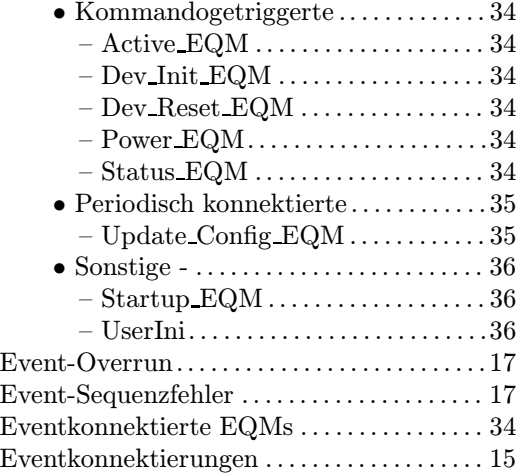

# $-$ F $-$

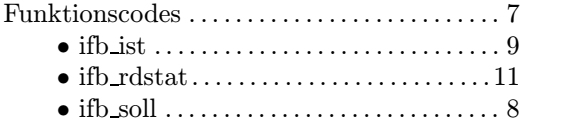

# $-$ G $-$

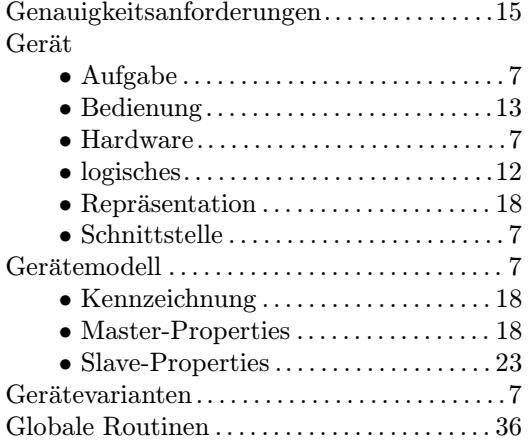

# $-$ H $-$

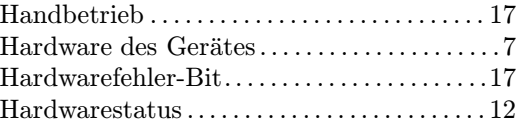

# $-I-$

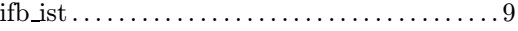

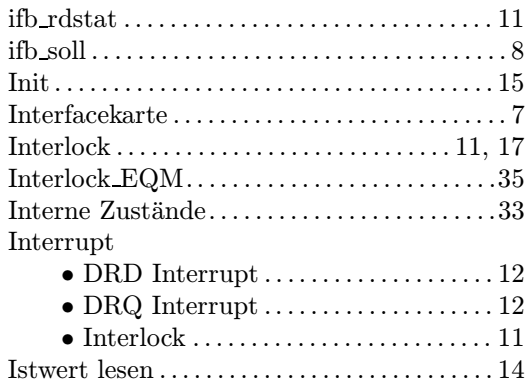

# $-$ K $-$

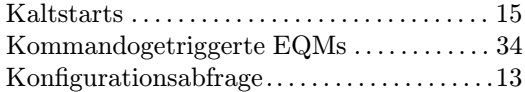

### $-L-$

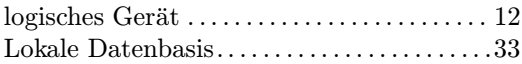

# $-\mathbf{M}$ —

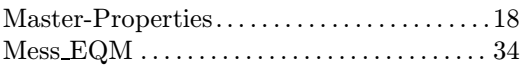

### $-\mathbf{N}$ —

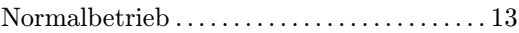

# $-0-$

Overrun . . . . . . . . . . . . . . . . . . . . . . . . . . . . . . . . . 17

# $-P-$

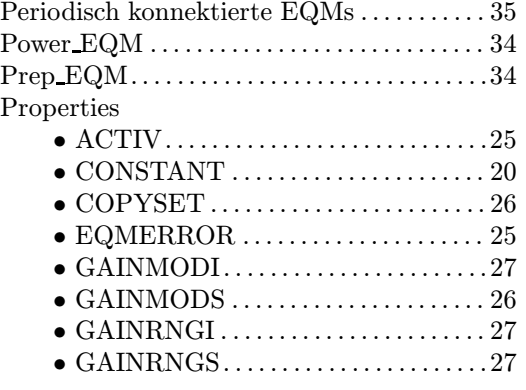

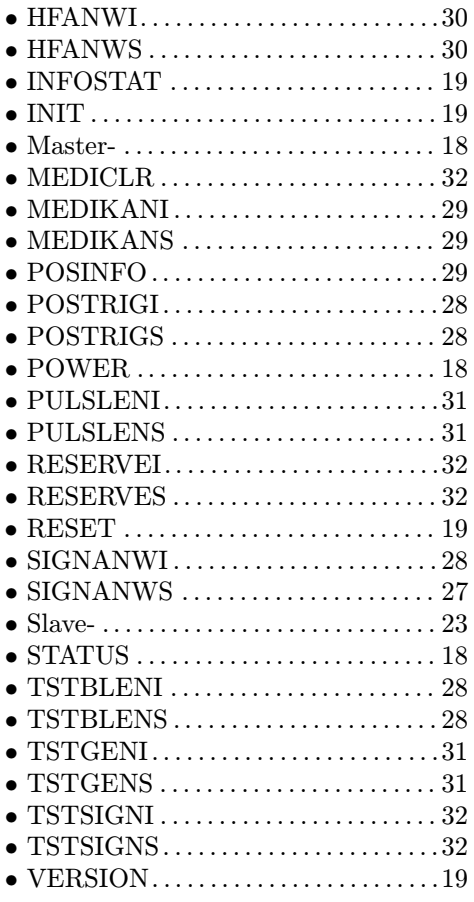

# $-\mathbf{R}$ — Repräsentation des Gerätes . . . . . . . . . . . . . 18 Reset . . . . . . . . . . . . . . . . . . . . . . . . . . . . . . . . . . . . 16

# $-$ S $-$

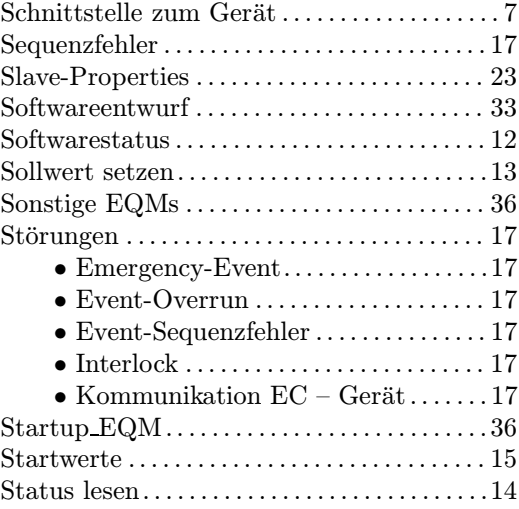

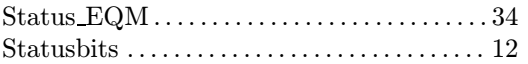

# $-\mathbf{T}-$

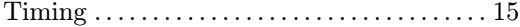

# $-$  U—  $\,$

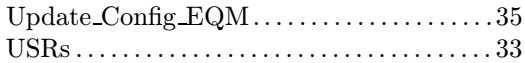

# $-\mathbf{V}$ —

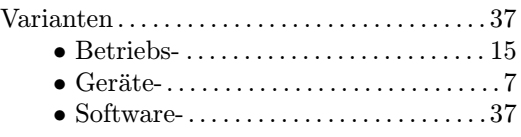

# $-\mathbf{W}$ —

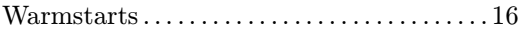

# $-z-$

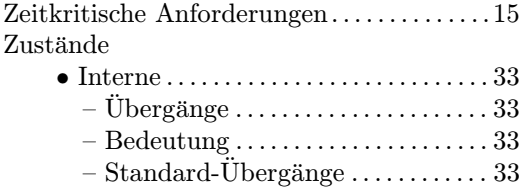